# Boletín de novedades

**BOLETÍN Nº 50** 

## **MAYO 2011**

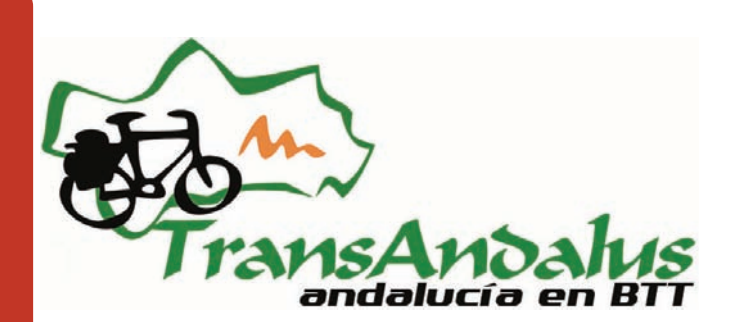

# Presentación

Especial Boletín n° 50: Artículos: <sup>50 boletines, 7 años de Transandalus >> | Así se hizo la Transandalus >> | Viaje-<br>ros por la Transandalus | Nuestros viajeros: Hansy Corien Wiljnacker (Holanda) ; José Luis Herrera (Cant</sup> ros por la Transandalus | Nuestros viajeros: Hansy Corien Wiljnacker (Holanda); José Luis Herrera (Cantabria) Especial Boletín nº 50: Artículos: so boletines, 7 años de Transandalus >> | Así se hizo la Transandalus >> | Viaje-Colaboradores: Juan Manuel Muñoz Luque y Antonio C. Álvarez | Pequeños tesoros: Cortijo del Fraile (Almería) >> | Un lugar donde perderse: Cazalla de la Sierra (Sevilla)

# Especial Boletín nº 50

Dos artículos incluimos en este boletín nº 50. El primero de ellos hace un repaso a la propia historia de los boletines, que durante 7 años ha comunicado las novedades de la TA, el siguiente recuerda cómo se fue cerrando la documentación de todos los tramos de la ruta y algunos de los problemas que fueron surgiendo en el proceso.

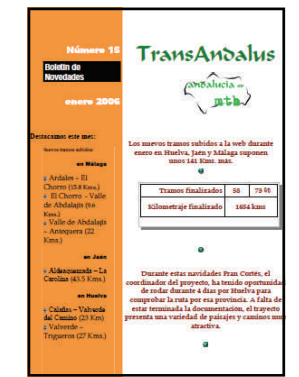

*Imagen de la cubierta del boletín nº 16 (enero 2006)* 

# Pequeños tesoros

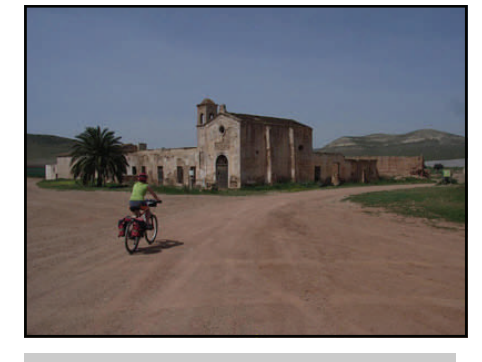

*Transandalusera llegando al Cortijo del Fraile*

Declarado recientemente Bien de Interés Cultural andaluz fue testigo de la historia contada en "Bodas de Sangre" y con posterioridad fue usada como escenario natural para algunas películas del género "spaghetti-western". *Julen en la playa de Doñana* 

# Un lugar donde perderse

Seguimos con la serie Conjuntos Históricos de Andalucía. En este boletín conoceremos mejor Cazalla de la Sierra (Sierra Norte, Sevilla).

# Colaboradores

Para este número 50 de los boletines hemos conseguido convencer, por fin!, a los padres de la idea original de una ruta alrededor de Andalucía: **Juan Manuel Muñoz** y **Antonio C. Álvarez**.

# Viajeros

Del repaso habitual a los viajeros que han andado pululando por estos caminos de la TA destacamos a varios que han terminado por recorrer todos los tramos de la TA: **Julen Iturbe-Ormaetxe**, **José Luis Herrera** y los hispabikers **Serafín Mariscal**, **Alejandro Pluma** y **Nacho Orozco**...pero esta primavera ha habido muchos más, como la pareja holandesa **Hans** y **Corien Wijnacker**. Conoce sus crónicas y fotos.

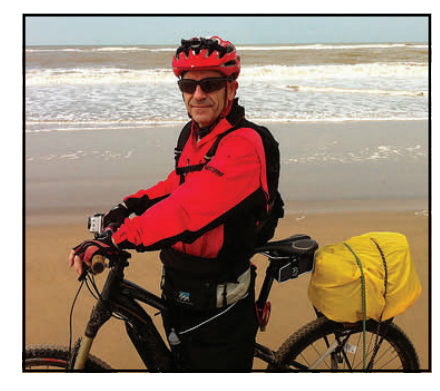

# Cambios en el trazado

Casi desde el principio, el tramo del Cordel de la Mesta entre las afueras de Torrecampo y El Guijo causó muchos problemas (y quejas) a los alforjeros: dificultad en la orientación, dificultad técnica, vadeo del arroyo Santa María y sobre todo dificultad para encontrar el sendero más adecuado, aunque eso no evitara arañarse y rozarse con arbustos y plantas de todo tipo.

Desde hacía más de un año veníamos pensando en reclutar voluntarios para desbrozar la parte más chunga aunque al final nos rendimos a la evidencia que la mejor opción era cambiar el recorrido por la zona. Ante la imposibilidad de encontrar otro camino desde Torrecampo, optamos por cambiar el trazado desde Villanueva y cambiar el final de tramo de Torrecampo por el nuevo en Pedroche (que se estrena como población en la TA) y de Pedroche también nuevo recorrido hasta El Guijo.

# Villanueva de Córdoba—Pedroche

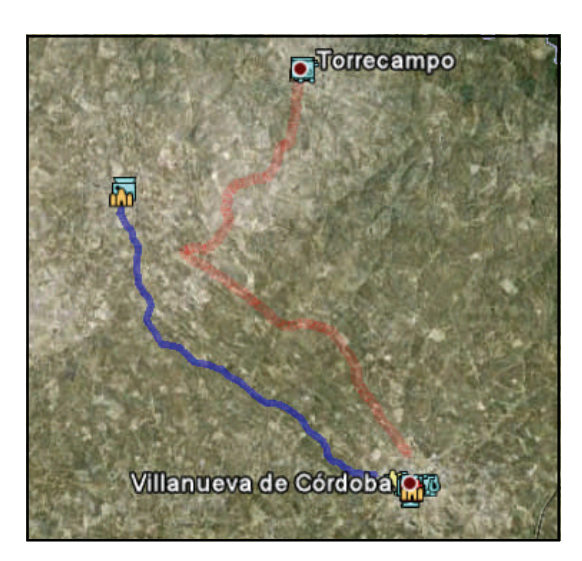

 **Villanueva de Córdoba—Pedroche** : el recorrido es menor que antes cuando llegábamos a Torrecampo. Además nos ahorramos los 6 primeros kilómetros de carretera.

> Este nuevo trazado además es 100% por caminos y tiene un perfil aún más plano.

> Observad lo cerca que se pasaba antes de la población de Pedroche, cuyas llegaban a verse antes de girar hacia Torrecampo.

*En azul el nuevo trazado, en rojo el antiguo, que llegaba a Torrecampo.* 

# Pedroche—El Guijo

De nuevo acortamos el recorrido, sobre todo en tiempo y esfuerzo. Si antes para los 20 kms. de Torrecampo—El Guijo invertíamos 3 horas, ahora los poco más de 9 kms. de Pedroche a El Guijo se hacen cómodamente en unos 30 minutos. Además entramos por mitad del pueblo (antes pasábamos por abajo) y podremos refrescarnos en alguno de sus bares.

*En azul el nuevo trazado, en rojo el antiguo* 

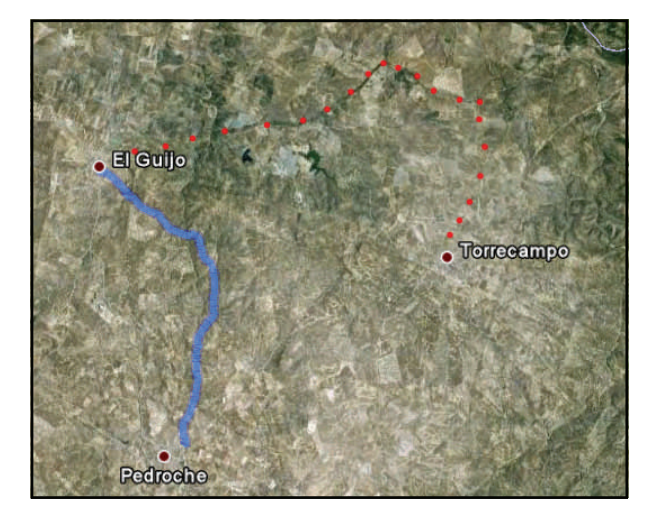

¿Quieres colaborar con nosotros en la redacción del boletín? ¿Te gustaría escribir sobre los pueblos, gentes, costumbres, tradiciones, sierras, valles, cultura, arte,...que hay en la Transandalus? Ponte en contacto con nosotros en info@transandalus.org, seguro que tenemos un hueco para ti.

# Flashes

 La empresa británica de viajes organizados para mtb **Saddle Skedaddle** vuelve a incluir su "Trans Andaluz" (nuestra Transandalus, pero en sentido inverso de Ronda a la costa de Cádiz) para mayo. [Ver más >>](http://biking.skedaddle.co.uk/holiday/Mountain_Bike_Holidays/Spain_Trans_Andaluz_Mountain_Bike_Holiday/294/view.rails)

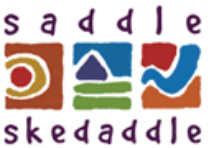

ı

Π

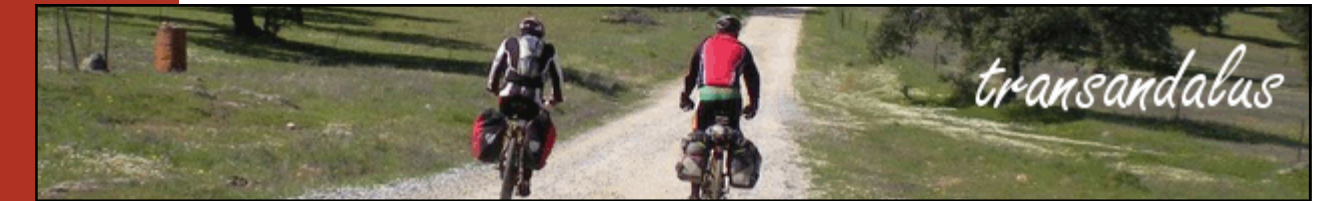

- Hemos renovado los banners de la parte superior de la web. Si le pegas al PhotoShop (o al Gimp) y quieres currarte unos banners, adelante, te estaremos muy agradecidos. Una forma de colaborar con la TA sin moverse del sillón.
- El periódico La Voz de Almería informaba que según el diario **The New York Times**, uno de los periódicos más importantes e influyentes del mundo, las playas de Cabo de Gata son "el paraíso europeo". Además de las calas solitarias, mencionan entre otras las playas de Mónsul y Genoveses, por donde la Transandalus pasa.

[Leer noticia >>](http://www.lavozdealmeria.es/vernoticia.asp?IdNoticia=12262&IdSeccion=2)

# Alojamientos

- El **Hotel la Posada del Conde**, a unos 5 kms. a las afueras de Ardales, aunque no en el trazado de la TA, ofrece **desayuno gratis** a los transandaluseros que decidan desviarse para disfrutar de los servicios de un hotel de 3 estrellas
- Por fin conseguimos tener alojamiento real para los viajeros en **Albuñuelas** (Valle de Lecrín, Granada). Hasta ahora solo había casas rurales "con encanto": caras, para alquilar por semanas y enfocada al mercado británico de turistas. Ahora tenemos ya varios particulares que alquilan habitaciones. Eso sí, son los tres extranjeros y el español aún no lo dominan, pero el precio es muy interesante para un viajero por la Transandalus.
- El cambio de trazado de la Transandalus por Los Pedroches implica también perder la pensión del pueblo de Torrecampo (por donde ya no se pasa) a cambio del alojamiento en el pueblo de Pedroche: la **Pensión Merino**, donde nos harán un **20% de descuento** a los transandaluseros, nos guardarán la bici y podremos pegarle un manigerazo para limpiarla tras una jornada de pedales.
- En El Guijo es posible dormir en el **bar "El Tío Zolo".** Siempre que avisemos con tiempo y llevemos saco de dormir, cede la planta de arriba a los transandaluseros. Sin ducha.

*En la puerta del bar con la expedición de trabajadores de La Caixa repostando unas birras.* 

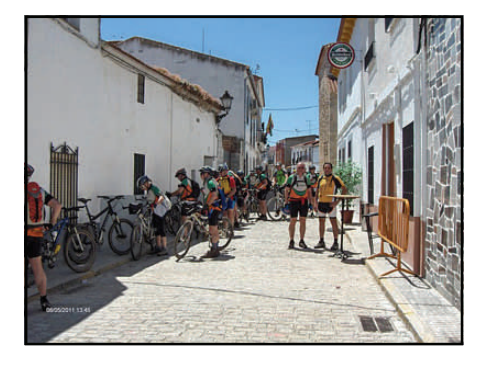

¿Quieres colaborar con nosotros en la redacción del boletín? ¿Te gustaría escribir sobre los pueblos, gentes, costumbres, tradiciones, sierras, valles, cultura, arte,...que hay en la Transandalus? Ponte en contacto con nosotros en info@transandalus.org, seguro que tenemos un hueco para ti.

# **PÁGINA 4** Recensiones

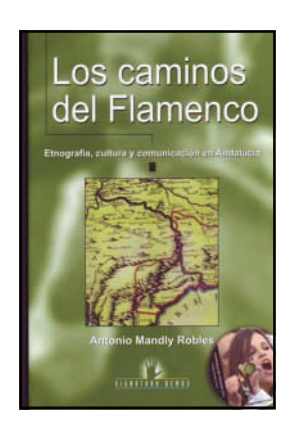

Autor: Antonio MANDLY ROBLES Título: **Los caminos del flamenco: etnografía, cultura y comunicación en Andalucía**  Editorial: Signatura Ediciones Año: 2010 ISBN: 978-84-96210-87-5 Formato: 21 cm; 190 págs. + 1 DVD

> Comprar en: [Agapea](http://www.agapea.com/libros/Los-caminos-del-flamenco-etnografia-cultura-y-comunicacion-en-Andalucia-isbn-8496210871-i.htm) | [Interbook](http://www.libreriainterbook.com/LOS-CAMINOS-DEL-FLAMENCO-fp-9788496210875.html) | [Díaz de](http://www.diazdesantos.es/libros/mandly-robles-antonio-los-caminos-del-flamenco-etnografia-cultura-y-comunicacion-en-andalucia-L0000978000039.html)  [Santos](http://www.diazdesantos.es/libros/mandly-robles-antonio-los-caminos-del-flamenco-etnografia-cultura-y-comunicacion-en-andalucia-L0000978000039.html) | [Fnac](http://libros.fnac.es/a398959/Antonio-Mandly-Robles-Los-caminos-del-flamenco) | [Librería Agrícola Jerez](http://www.agricolajerez.com/caminos-flamenco-etnografia-cultura-comunicacion-andalucia) >>

Los cantes, los bailes flamencos son el resultado histórico de un conjunto de reelaboraciones de la cultura tradicional, que fraguan hacia 1870 como nueva modalidad de arte popular moderno. Su base está en antiguas y sorprendentes expresiones de la cultura del pueblo, enriquecidas a lo largo de un complejo proceso de mestizaje.

Lo abordamos desde la primera guía de caminos editada en Europa, el *Repertorio de todos los caminos de España hasta agora nunca visto* de Juan de Villuga (1546), que nos da pie a la inmersión etnográfica en espacios y tiempos históricos, para luego, en capítulos siguientes hacer aflorar palabras, acciones y emociones que alcancen a compartir con el lector secretos de este juego del lenguaje que llamamos *flamenco*, una forma de

teatro inconcluso que hoy convive en Andalucía, mano a mano, con la tecnología de los mensajes verbales electrónicos.

El DVD contiene una aplicación interactiva para navegar por sus 33 vídeos y 18 archivos flash. Se abre con una simulación de vuelo sobre el camino del siglo XVI entre Málaga y Sevilla tal y como lo documentó Villuga en su Repertorio.

Para saber más:

[Los caminos del flamenco](http://alojoptico.us.es/caminosdelflamenco/html/index.html) (blog del grupo de investigación de la Universidad de Sevilla) >>

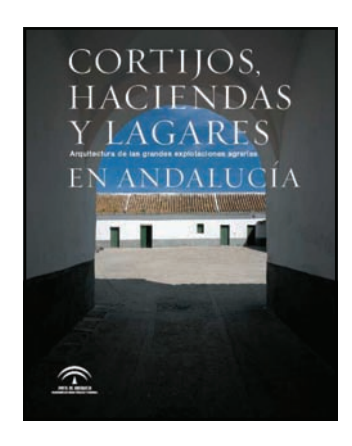

Autor: CONSEJERÍA DE OBRAS PÚBLICAS Y VIVIENDA (Ed.)

Título: **Cortijos, haciendas y lagares en Andalucía: arquitectura de las grandes explotaciones agrarias**  Editorial: Consejería de Obras Públicas y Vivienda Año: 2011 ISBN: 978-84-7595-256-7

Sexta publicación dedicada a estudiar el rico patrimonio de arquitectura agraria andaluza, dividida en esta ocasión en dos volúmenes. Un trabajo que la Dirección General de Arquitectura y Vivienda inició en el año 1990 y que ya ha dado como resultado la publicación de los libros dedicados a Almería, Granada, Córdoba, Cádiz y Málaga. Todos los volúmenes se estructuran en tres grandes apartados: Arquitectura agraria en Andalucía; La arquitectura agraria en la provincia correspondiente e Inventario de edificios. Es un trabajo que no trata solamente de realizar un profuso inventario de elementos arquitectónicos, materiales y técnicas de construcción, organización espacial y modelos funcionales de edificación agrícola, que también

lo es, sino que quiere dar a conocer y entender el significado de la arquitectura agraria dentro del paisaje rural andaluz.

Los dos volúmenes dedicados a estudiar la provincia de Sevilla son especialmente relevantes porque es un área en el que la arquitectura agrícola es muy rica, abundante y diversa ya que engloba desde espectaculares haciendas hasta caserías de olivar o molinos más humildes.

[Ver texto completo en PDF >>](http://www.juntadeandalucia.es/obraspublicasyvivienda/estaticas/sites/consejeria/areas/arquitectura/fomento/publicaciones/adjuntos_p/Publicacion_resumen_cortijos.pdf)

Comprar en: [NaosLibros](http://www.naoslibros.es/fichalibro.php?isbn=978-84-7595-256-7) | [Librarías Picasso](http://www.librerias-picasso.com/cesta/insCarrito.php?codArticulo=390209) | [Grupo](http://www.grupoquorum.com/libro-409399-CORTIJO-HACIENDA-Y-LAGARES-EN-ANDALUCIA.html)  [Quorum](http://www.grupoquorum.com/libro-409399-CORTIJO-HACIENDA-Y-LAGARES-EN-ANDALUCIA.html) | [Casa del Libro](http://www.casadellibro.com/libro-cortijos-haciendas-y-lagares-en-andalucia-arquitectura-de-las-g-randes-explotaciones-agrarias/1830116/2900001426660) | [Librería Proteo](http://www.libreriaproteo.com/libro-670806-CORTIJOS-HACIENDAS-Y-LAGARES-ARQUITECTURA-DE-LAS-GRANDES-EXPLOTACIONES-AGRARIAS-EN-ANDALUCIA.html)

# Artículos

**Fran Cortés** 

**por** 

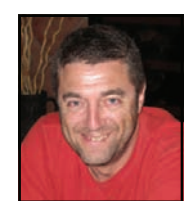

# 50 boletines, 7 años de Transandalus

Aprovechamos este número 50 del boletín de novedades para hacer un repaso a los contenidos, personas y pueblos que han aparecido en el newsletter desde noviembre de 2004. Son 50 números y casi 7 años informando de las novedades del proyecto

#### **Diseño**

Decir que los boletines tal y como los editamos actualmente comenzaron más o menos en 2005. Los del primer año eran simplemente un correo electrónico con texto plano, sin maquetación ni imágenes.

## Hola amicos:

Sirva este correo para daros ánimos para los que ya estals trahajando en<br>vuestro tramo y para los que estais planificándolo. Os comento por encima<br>como van las cosas:

- PÁGINA NED: astanos an proceso de majorar la estática de la página. Para ello contamos con la inestimable ayuda de Sergio y Mati, otros 2 miembros del Club NED Agacha el Lomo (http://www.agachacha.com), paralelamente est

- TRAZADOS por PROVINCIAS:

;: Córdoba: como ya habreis visto el rutómetro está completo y terminado.<br>Esta semana ha estado incluyando algunos topónimos y revisando algunos:<br>datos, pero está 1004 operativa.

:: Sevilla: tenemos 2 colaboradores (más 1 fichaje en ciernes que también<br>velória para Nuelva que está muy puesto en maperio y ruterio). Les he puesto<br>en contacto para que se cobrdinen.

:: Huelva: Antonio C. Abellán, alma máter del proyecto en su primera etapa y<br>opositor full-time en estos momentos "abdicó" en su amigo Juan Manuel.<br>Contadme vuestros planes.

Detalle del inicio del primer correo con novedades, de noviembre de 2004, enviado a los distintos colaboradores

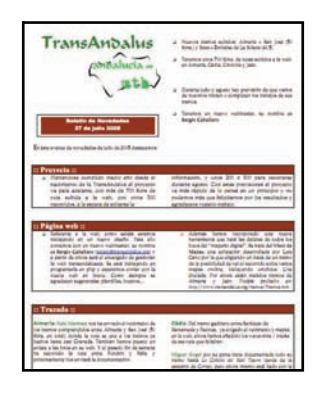

*Julio de 2005 (boletín nº 11): comenzamos a maquetar los boletines, aunque de forma tosca. Se enviaba a los usuarios registrados en la web y había que hacer más atractivo el diseño* 

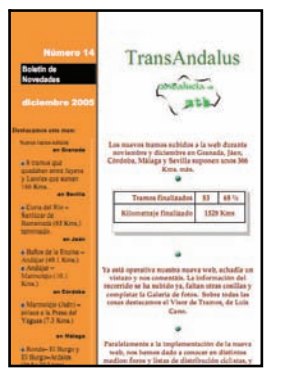

*A finales de 2005 (boletín nº 14, diciembre) dimos otro pasito más en el diseño de los boletines, aunque tampoco era como para recibir algún premio.* 

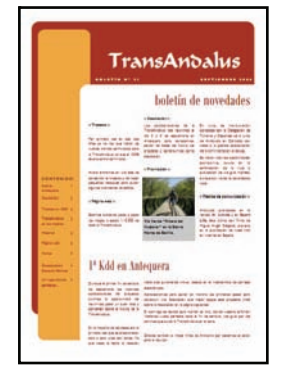

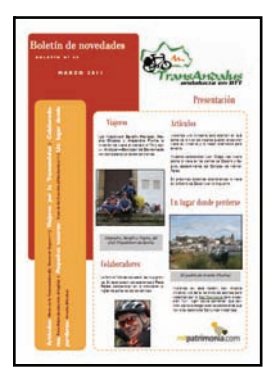

*Finales de 2006 (boletín nº 21, septiembre): empezamos a usar en la maquetación la plantilla, que con algún pequeño retoque, seguimos empleando hoy en día* 

*Imagen del último boletín de novedades enviado, el nº 49, de marzo de 2011-04-27* 

Con la nueva web que andamos barruntando aprovecharemos para explotar las ventajas de un gestor de contenidos como es Joomla para publicar artículos, buscarlos más fácilmente, abrirlos a comentarios y valoración,… Ese quizás sea el final del boletín como newsletter en PDF.

## **Secciones**

El boletín fue mejorando en diseño y creciendo en contenidos, añadiéndose secciones específicas. Estas secciones son: Colaboradores, Nuestros viajeros, Un lugar donde perderse, Nuestros viajeros, Artículos, Webs amigas, Pequeños tesoros y Recensiones.

# Artículos

**por Fran Cortés** 

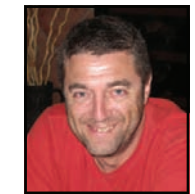

# 50 boletines, 7 años de Transandalus

## **Colaboradores**

En la Transandalus los distintos colaboradores no nos conocíamos directamente si no a través del Messenger o el correo electrónico. De hecho, hoy en día, hay muchos colaboradores que no se conocen entre sí. Una forma de darnos a conocer entre nosotros y una forma, modesta, de darles algún tipo de reconocimiento público fue crear la sección "Colaboradores" donde cada una de las personas que ha currado en el proyecto nos explicara su vinculación con la bici en general y con el cicloturismo y la Transandalus en particular.

El primero en aparecer por esta sección fue **Luis Cano**, autor de un buen puñado de tramos en Málaga, Granada, Almería y Jaén. Fue en el boletín nº 20, de junio de 2006 y desde entonces han desfilado tanto autores de tramos, como responsables de cartografía, traductores o webmasters.

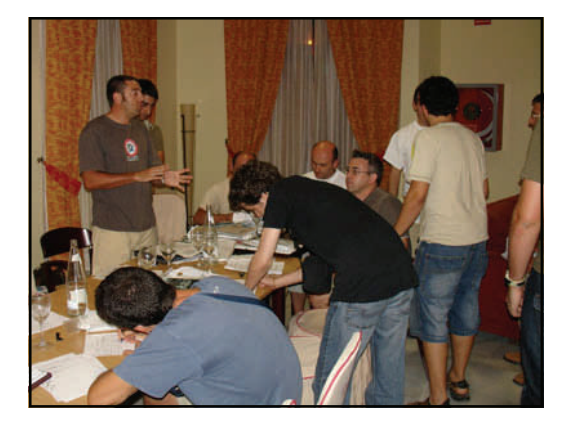

*Reunión de colaboradores en la primera asamblea /akelarre en Antequera 2006* 

## Un Lugar donde Perderse

Esa sección está dedicada a dar a conocer los pueblos por donde pasa la Transandalus, aunque también a veces ha tenido cabida otras dominios más grandes, como valles, comarcas o parques naturales.

Inauguramos la sección en el número 21, septiembre 2006, con la población de El Guijo, en el Valle de los Pedroches, Córdoba). Desde el número 49 de este año hemos iniciado una serie de artículos para esta sección en que las poblaciones que presentamos son además Patrimonio de Interés Histórico: Aroche (boletín nº 49, marzo 2011) y Cazalla de la Sierra (actual boletín) y sucesivamente irán saliendo Hornos, Pedroche, Baños de la Encina, Bubión, Montizón y Pampaneira

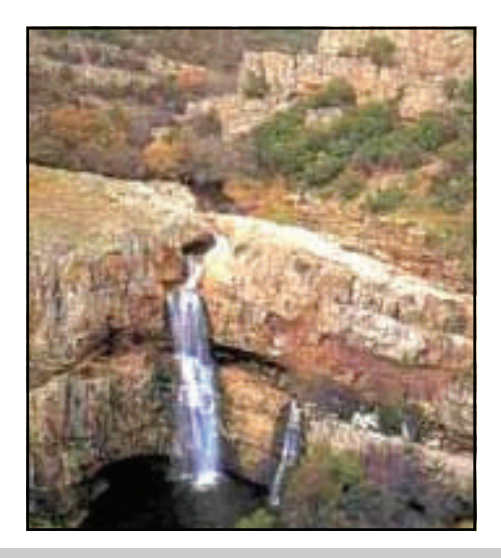

*La cascada de la Cimbarra (Aldeaquemada, Jaén) fue protagonista en el boletín nº 43* 

#### Nuestros viajeros

En julio 2007 (boletín nº 27) pensamos en darle protagonismo a aquellos viajeros que bien, por la calidad humana y la relación establecida con nosotros, bien por lo especial de su viaje destacaran de alguna manera.

El cántabro Rafael "Tipito" fue el primero en desfilar por esta sección del boletín. Rafa fue la primera persona en completar la Transandalus del tirón.

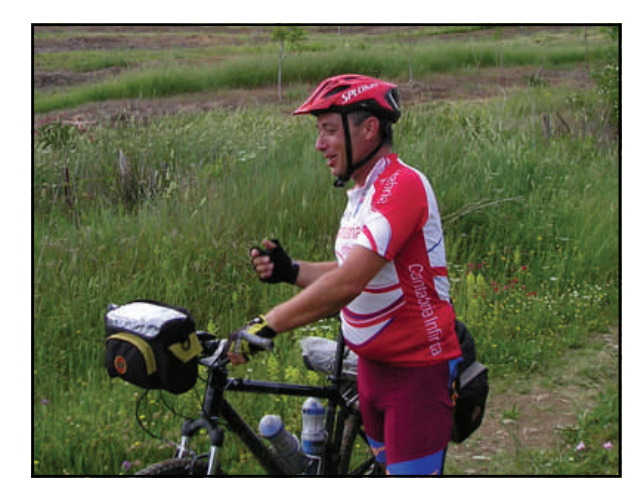

*Rafa "Tipito" fue el primer viajero en hacer la Transandalus completa, y del tirón.* 

# Artículos

**Fran Cortés** 

**por** 

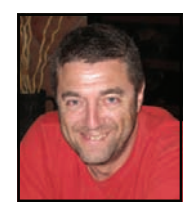

# 50 boletines, 7 años de Transandalus

## Artículos

A medida que íbamos editando y enviando boletines nos percatamos de que el medio era útil no solo para difundir noticias de la ruta (cambios en el trazado, alojamientos,…) si no para dar a conocer esa Andalucía que los viajeros iban a encontrarse. Artículos de historia, gastronomía, flora y fauna, geología, agricultura,… A veces estos artículos se han hecho originalmente para el boletín, en otros casos se han reproducido textos en internet (tras acuerdo expreso del autor)

Esta sección comenzó con el boletín nº 36 (enero 2009) y lo hizo con 3 artículos: "Conjuntos históricos" por los que pasa la TA, La migración de aves en el Estrecho y Consejos sobre Cicloturismo.

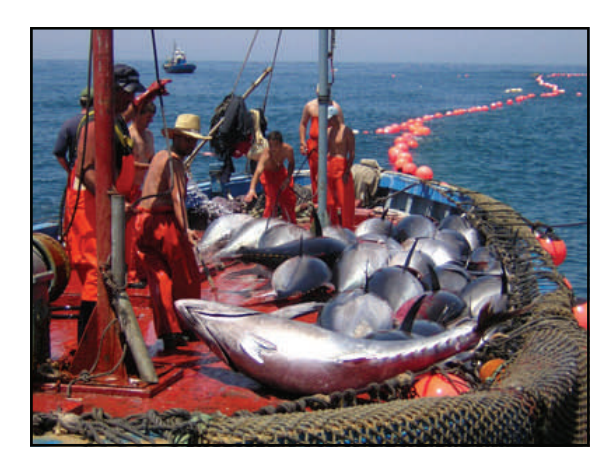

*Pesca en almadraba del atún (boletín nº 38)* 

## Webs amigas

De diferentes personas o colectivos siempre tuvimos ayuda, apoyo o simplemente aliento y quisimos devolverles lo que nos habían dado con un pequeño reconocimiento en esa sección del boletín.

Iniciamos la sección con el número 33 (julio 2008) con un breve de Pumori [\(www.pumori.es](http://www.pumori.es/)) tienda que por entonces pertenecía a Miguel Ángel Baltanás, colaborador de la TA, ahora en otras cosas [\(www.andalbike.com](http://www.andalbike.com)).

Un repaso rápido a estas webs amigas arroja el saldo de: Club MTB Agacha el Lomo, Granabike.com, Iluana.com, Ciclofilia.org o Walkalpujarra.com

#### Recensiones

También desde el nº 36 (enero 2009) quisimos dar publicidad a libros publicados sobre Andalucía o lo andaluz, temas o lugares visitados por la Transandalus. Así comenzamos "Tres viajes románticos por la Serranía de Ronda" de la editorial La Serranía (de la cual con posterioridad hemos recensionado muchas obras) y "Andalucía", un bello libro de fotografías de Peter Manschot.

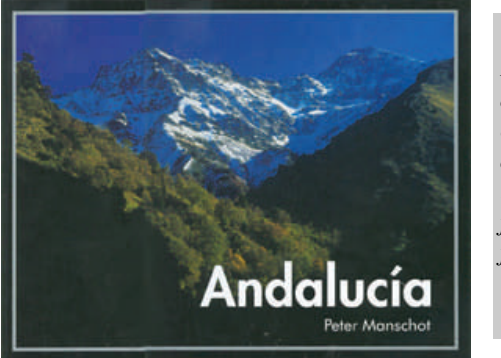

*Imagen de la cubierta d e l libro de fotografías.* 

#### **Pequeños tesoros**

La última sección en incorporarse a los boletines fue la llamada "Pequeños tesoros". Pensado para "entidades" más pequeñas que un pueblo y que no tenían cabida en la sección "Un lugar donde perderse". La idea era ser muy flexible a la hora de localizar objetivos, que podrían ser desde un monumento, hasta un bar donde fuera un hito descansar un rato de los pedales, o algún capricho de la Naturaleza.

La sección la inauguró el Vado del Quema (Sevilla), tradicional punto de paso de las Hermandades en su peregrinación rociera y que la Transandalus también usa en su tramo Villamanrique – Coria del Río.

*La Cueva del Gato, La Cimbarra, El Cerro del Hierro, el Karst de Yesos en Sorbas o la Gruta de Aracena han sido otros de nuestros "Pequeños tesoros"* 

**"El boletín de la Transandalus está abierto a cualquiera que quiera colaborar con nosotros: dando a conocer su pueblo, o algún lugar especial de su naturaleza cercana, o bien elementos de la historia, geografía, botánica,… de nuestra Andalucía.**

**por** 

**Luis Cano** 

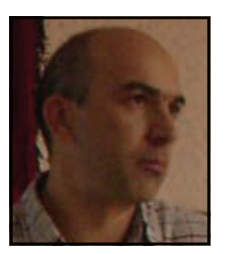

I

I Ī

Ī

ı

# Así se hizo la Transandalus

Por estas fechas, y hace ya cinco años, fue cuando por fin se hizo realidad la TransAndalus como una ruta circular de gran recorrido. Después de meses y años de trabajo, revisando mapas, investigando nuevos caminos, muchas de las veces sin éxito, por fin el esfuerzo de los colaboradores de las diferentes provincias andaluzas tuvo su gran hito importante, se cerró la ruta.

Artículos

Se consiguió completar un recorrido circular por la periferia de Andalucía recorriendo las ocho provincias. Una ruta de más de 2000kms comprobada sobre el terreno y documentada en rutómetros detallados.

Todo un trabajo en equipo por diferentes personas que solo nos conocíamos virtualmente por Internet. La idea inicial dio resultado, y cinco años después podemos ver la acogida que ha tenido, consolidándose como la principal ruta de cicloturismo de montaña del Sur de España y la primera en tener un recorrido circular.

Ahora, coincidiendo que han pasado 5 años, y que va a salir el Boletín Nº50, creo que es un buen momento para recordar esos años, en que se fue construyendo la TransAndalus.

Yo supe de la idea de la TA, a través de un foro de Internet donde Fran, deseando estrenar el Bob nuevo que le habían echado los reyes, comentaba sus planes de recorrer junto con Carlos García, los tramos Granadinos en Semana Santa. Puso un enlace a la web de la TA y tras curiosear un poco, ya empezó a picarme el gusanillo y me puse a pensar la mejor ruta para atravesar la parte oriental de la provincia de Jaén.

En esas fechas sólo estaban listos los tramos de Córdoba (realizados por Fran Cortes) y parte de la provincia de Cádiz (Juan Carlos Rodríguez). Un tramo no se consideraba realizado hasta que no se hubiese comprobado pedaleándolo y documentado en el rutómetro correspondiente.

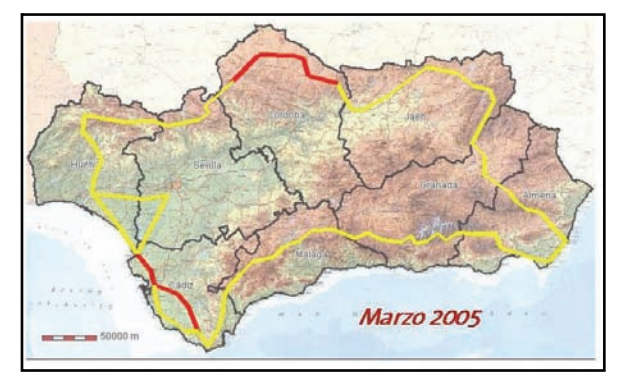

**Marzo 2005** 

*En rojo: tramos completados | En amarillo: tramos que faltaban* 

Desde que surgió la idea en el año 2000, aunque en líneas generales estaba planificado por donde podía ser el recorrido (los pueblos y sierras a recorrer) sólo se había avanzado, realizando tramos de dos provincias.

El tirón vendría en la primavera de 2005. En Semana Santa, Fran y Carlos completan los tramos Granadinos desde Alhama a Laroles, mientras que Alfonso, Juan y yo, recorríamos la provincia de Jaén. Un mes más tarde aprovechando el puente de mayo, volvía a subirme a la bici para recorrer los tramos del norte y este de Almería.

Estos avances, no fueron fáciles. Investigar un nuevo camino, sin saber si es viable o no, tiene sus riesgos. Entonces no había todos los medios que hay ahora como ortofotos actualizadas de gran resolución, o muchas rutas publicadas en Wikiloc, con la garantía de que alguien las ha recorrido antes y que pueden servir de guía. Entonces había que confiar en los mapas y en los caminos que había marcados.

**Junio 2005** 

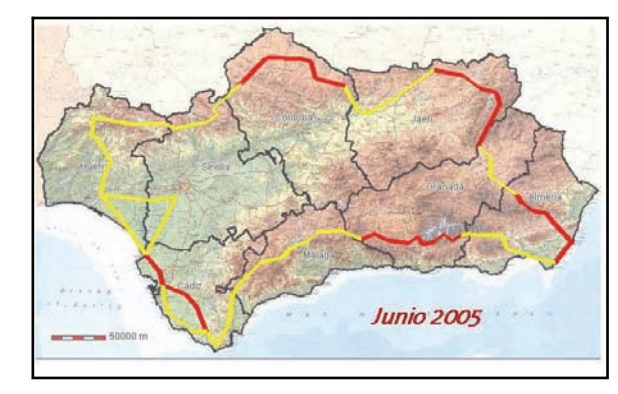

*En rojo: tramos completados | En amarillo: tramos que faltaban* 

Y claro, podía ocurrir que el camino llevase perdido 50 años, y estuviese cubierto de maleza, como lo que nos ocurrió subiendo a Puerto Cecilia en la Sierra de Segura, que hubo que dar dos viajes, uno cargando con la bici a hombros y el siguiente para las alforjas. O que el camino no fuera en absoluto ciclable, como cuando Fran tuvo que ir arrastrando el Bob siguiendo el GR-7 entre Cáñar y Soportújar

El verano de 2005 también fue fructífero y para septiembre se consiguió cerrar el arco oriental trazando desde Almería a San José y los tramos granadinos que comunican la Sierra de los Filabres con la de Cazorla con lo que se tenían ya más de 500kms seguidos. También, para entonces, los compañeros sevillanos y onubenses ya habían completado prácticamente todo el recorrido por la Sierra norte de Sevilla y de Aracena.

# Artículos Así se hizo la Transandalus

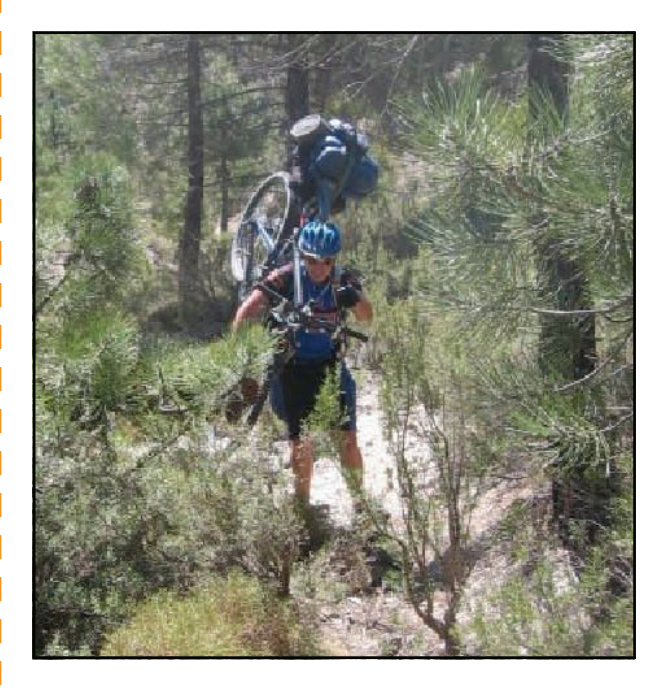

*Subida a Puerto Cecilia* 

**Octubre 2005** 

# Octubre 2005

*En rojo: tramos completados | En amarillo: tramos que faltaban* 

Los problemas que se encontraron en Sierra Morena, no eran precisamente el mal estado de los caminos para recorrerlos en bici, Allí hay pistas buenas, el problema son las fincas privadas y las vallas, que en muchos casos llegan a cerrar caminos catalogados como públicos o de paso. A veces, incluso la valla te la encontrabas ya al salir de la finca con lo que no quedaba más remedio que saltarla y buscar luego una alternativa para trazar la ruta.

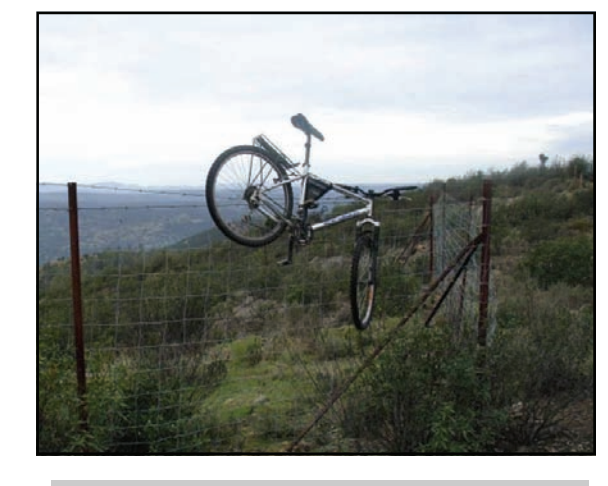

*Cancelas y bicicletas, una relación extraña* 

I Ī Ī Ī Ī ı ı Ī I Ī I I

I

El inverno de 2005-2006 tampoco fue inconveniente para seguir con el ritmo de completar tramos. Se avanzó por el suroeste, por las provincias de Huelva y Sevilla, Roberto investigó el norte de Jaén, por Andujar y Despeñaperros rodando entre fincas de ganado bravo y cotos de caza. Un tramo, el de Aldeaquemada a La Carolina hubo que hacerlo varias veces para buscar el recorrido idóneo. Y también, en Málaga que por entonces era la única provincia que aun no tenía un tramo completo, pues no se veía claro como trazar la ruta por el arco montañoso malagueño, la idea de seguir siempre el GR7 no era viable. Así, un frío sábado de diciembre, nos plantamos en Antequera a las 8 de la mañana para pillar el tren hacia Ronda, y desde allí, tirando de mapa, había que llegar de nuevo a Antequera en dos días. Y sí, se pudo encontrar un camino que fuese de Ronda a El Burgo evitando carretera. El penoso paso de las aulagas de Lifa, un camino perdido y de muy difícil orientación al principio, pero que posteriormente hasta el propio sendero GR-7 varió su trayecto original para trazarlo por Lifa, y así evitar un polémico paso por finca privada.

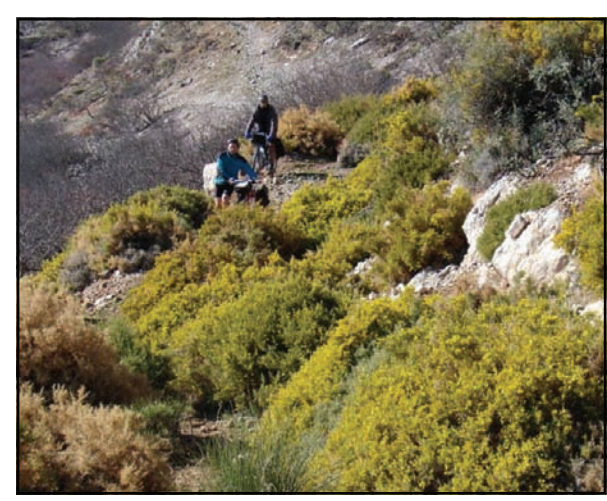

*Camino casi cortado por las "pinchudas" aulagas* 

# Artículos Así se hizo la Transandalus

## **Febrero 2006**

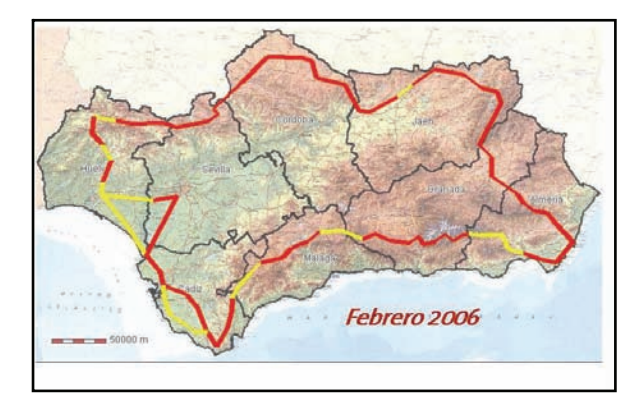

*En rojo: tramos completados | En amarillo: tramos que faltaban* 

Ya se veía el final, 4 provincias completas y el resto bastante avanzadas. Un empujón final y se completaba toda la ruta. Y así fue. A principios de Junio del año 2006 por un lado Ilde Lucas y Gustavo Ruiz completaban desde Antequera a Ventas de Zafarraya y Javier Martos en el otro extremo de la provincia, documentaba los tramos por la Cañada Real del Campo de Gibraltar.

La ruta estaba cerrada, luego vendrían algunas variaciones como el trazado por la costa de Cádiz, y cambios menores en casi todas las provincias, pero ya había una ruta circular documentada de más de 2000kms que había sido realizada entre los diferentes colaboradores, y solo unos meses después ya había alguien recorriéndola de un tirón

**Julio 2006** 

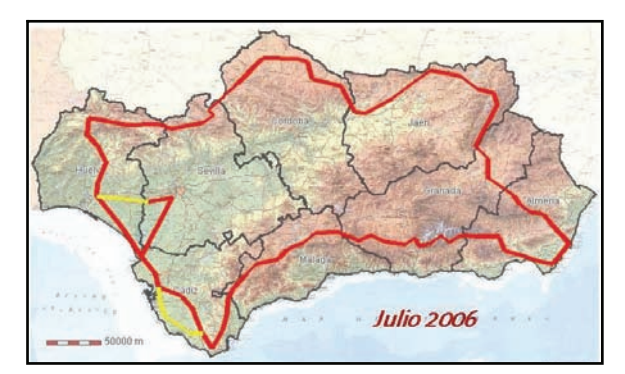

*En rojo: tramos completados | En amarillo: tramos que faltaban (y en el caso de Cádiz, nuevo trazado por la costa que estaba en estudio)*

Y para terminar recordando aquellos días, el mensaje que escribió Fran en un foro de Internet:

#### *Hola compañeros de biela,*

*Tengo el placer/honor/orgullo/emoción de comunicaros, en nombre de la veintena de bikers andaluces que formamos este proyecto que hemos completado el diseño del 100% del trazado de la TransAndalus.* 

*Para los que no estéis muy al tanto de qué va la cosa os resumiré un poco la historia. La TransAndalus es un proyecto realizado por bikers andaluces que han trabajado de forma voluntaria y desinteresada para diseñar una ruta para mtb/btt alrededor de Andalucía. Al final el trazado total nos da unos 2.200 kms.* 

Г

I

*No pretendemos que alguien se la haga enterita, si no que cada cual seleccione en función de los días y los gustos por cada zona qué parte hacer.* 

*Ha sido año y medio de trabajo y dedicación de muchas personas: labores previas de estudio de recorrido sobre mapa o fotografía aérea, desplazamiento a la zona para recorrer el trazado y tomar fotos, track y datos para el road-book, trabajo de edición en el ordenador de toda esa información y por último volcado de ésta en la web.* 

*Al ser una ruta no señalizada hemos intentado poner la máxima información posible a disposición de los viajeros para que no tengan problemas de orientación: tracks, waypoints, fotos, road-book, alojamientos, mapas (para después del verano, toda la ruta en mapas 1:25.000). Además contamos con una aplicación propia, el Visor de Tramos, desarrollada por uno de nuestros colaboradores que permite visualizar el recorrido de la ruta mediante fotografía aérea, planificar las etapas de nuestro viaje en función de la dureza o kms. que estemos dispuestos a pedalear, incluso introducir comentarios sobre los tramos o leer las opiniones de otros que pasaron por allí antes que nosotros.* 

*Recientemente hemos estrenado un Foro que pretende ser punto de encuentro de cicloturistas en general y de "transandaluseros" en particular, que anuncien un próximo viaje, busquen compañero de travesía y que a la vuelta nos cuenten cómo les fue.* 

*En lo que llevamos de año al menos 30 personas (de las que tengamos constancia) han dado pedales por algún cacho de la TransAndalus y esa es nuestra mayor recompensa. Nuestro objetivo: convertirnos en una alternativa para el ciclismo de alforja como pueden serlo el Camino Francés, la Vía de la Plata o la Ruta del Cid.* 

*Y todo esto, "por la patilla", sin subvenciones ni nada por el estilo, todo gracias a la gente que ha arrimado el hombro (alfabéticamente por provincias): Rafael Martínez, Luis Cano, Juan Carlos Rodríguez, Miguel Ángel Baltanás, Sergio Caballero, José Mª Berná "Bernaco", Francisco J. Cortés "fRaN", Carlos García, Pepe Contreras, Carlos Pajón, José Ramón Pérez, Roberto Fernández, Javier Martos, Gustavo Ruiz, Ildefonso Lucas, Juan Diego Cano, José Manuel Díaz, Francisco Javier Maldonado, Ezequiel Gómez, Gustavo Vicente Sánchez "Tumbona" y Guillermo Jiménez.* 

*Nos vemos por los caminos de Andalucía,* 

## **PÁGINA 11**

# Viajeros por la TransAndalus

Como siempre, con la primavera además de la explosión de colores, olores, de flores, de verde, llegan los alforjeros a disfrutar de los caminos de Andalucía. De ellos vamos a destacar a los que han completado ya todos los tramos de la TA: Serafín Mariscal y Nacho Orozco, de Sevilla; Julen Iturbe, de Bilbao; José Luis Herrera, de Cantabria. De José Luis, y de la pareja holandesa Hans y Corien Wijnacker sabremos algo más en la siguiente sección "Nuestros viajeros".

 **Juan M. Navarro** y otros cuatro madrileños salieron de Almería capital. En la primera etapa les acompañaron dos bikers locales, En Uleila del Campo se volvieron dos de la expedición y finalmente Juan, Roberto y el tercer integrante del grupo completaron **Almería**—**La Carolina** entre el 18 y el 28 de marzo.

Ver fotos  $\frac{1}{2}$  $\frac{1}{2}$  $\frac{1}{2}$  $\frac{1}{2}$  $\frac{1}{2}$  | >>

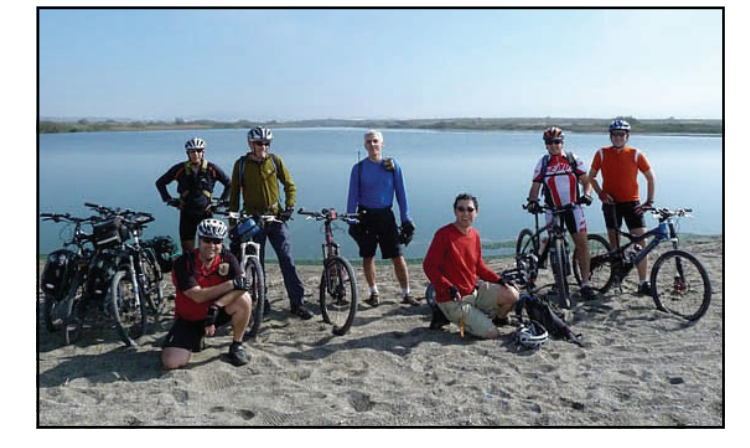

*Foto: el grupo de madrileños, más los dos almerienses de la primera etapa, en la playa camino de Retamar.* 

 Los **Hispabikers** volvieron a la carga de nuevo con la Transandalus. Salieron de **Marmolejo** pensando inicialmente en terminar en Aracena pero lo favorable del terreno (y eso que se metieron por la Cañada Real entre Torrecampo y El Guijo) y las ganas por completar la TA les permitieron llegar a **Sanlúcar de Barrameda**, haciendo así todos los tramos de la Transandalus.

## [Crónica \(con fotos\) >>](http://www.transandalus.org/index.php?option=com_smf&Itemid=89&topic=1299.msg8447;topicseen&lang=es#new)

Ver fotos  $\frac{1}{2}$  >>

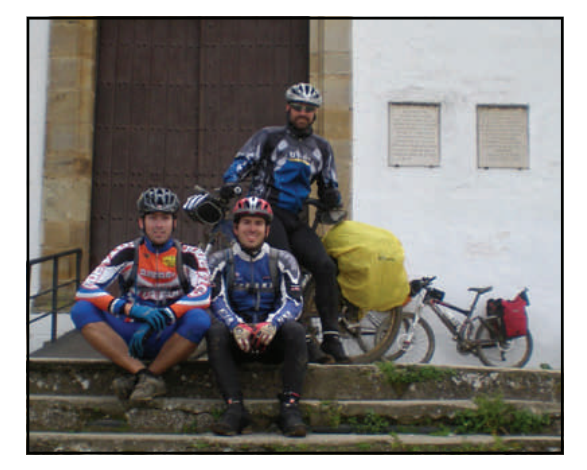

*Los tres Hispabikers en Cazalla de la Sierra (Sevilla)* 

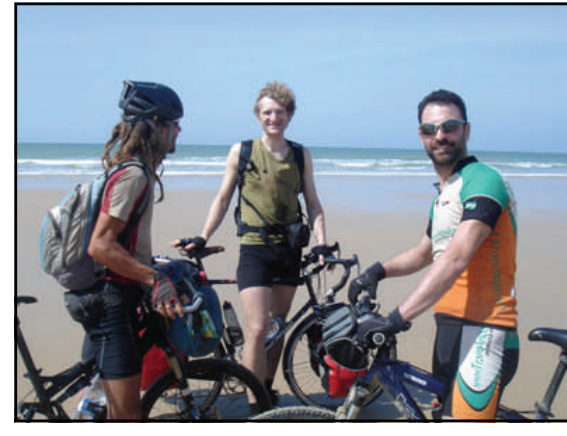

*Intenso "tráfico" en la playa de Matalascañas: los 3 hispabikers se cruzaron con 2 alemanes, uno en dirección a Alicante (el de las rastas) y otro en dirección contraria a la TA.* 

**"A todos los animamos a seguir y completarla ".** 

ſ

 Los **Hispabikers** vieron en su último día de ruta, en el hall del hotel a **una pareja** que comenzaba su Transandalus, pero en sentido contrario...porque los del hotel les habían dicho que la barcaza del Guadalquivir solo funcionaba en verano!

# Viajeros por la TransAndalus

 **Jorge**, de Alicante, inició en solitario un intento de hacer la Transandalus completa. Salió a finales de marzo desde Almería aunque el fuerte viento de levante le hizo abandonar en Cádiz, tras 1400 kms.

[Leer crónica con fotos >>](http://www.transandalus.org/index.php?option=com_smf&Itemid=89&topic=1311.msg8512&lang=es#msg8512)

*Jorge, atravesando la playa entre Matalascañas y Sanlúcar de Barrameda.* 

**"Lo he pasado fenomenal.... A mi modo de ver la experiencia es intensa y variada, dura y gratificante, llena de contrastes y detalles... "**  222222

 El mismo Jorge nos cuenta en su crónica que se cruzó con un grupo de **8 catalanes** en sentido inverso a la TA que viajaban sin equipaje.

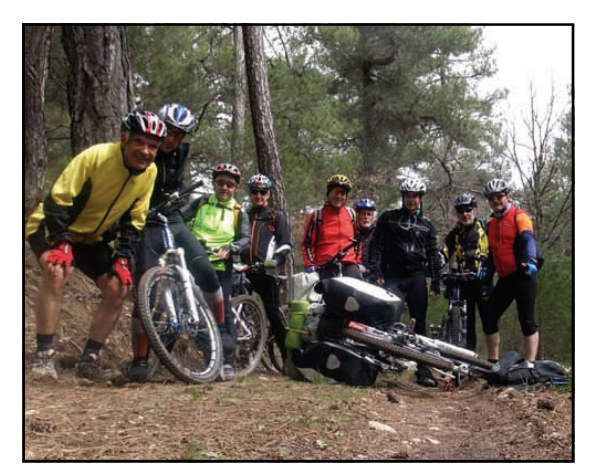

*El grupo de catalanes y Jorge* 

 **Jesús "Radialkay" (**repitiendo en la TA) y su padre (se estrenaba en la TA), de Rota, salieron a finales de marzo de **Santa Olalla del Cala** y llegaron en 5 días a **Sanlúcar de Barrameda**.

ı

I I

#### [Leer crónica >>](http://www.transandalus.org/index.php?option=com_smf&Itemid=89&topic=1279.msg8375&lang=es#msg8375)

[Ver fotos >>](https://picasaweb.google.com/109648011004806018530)

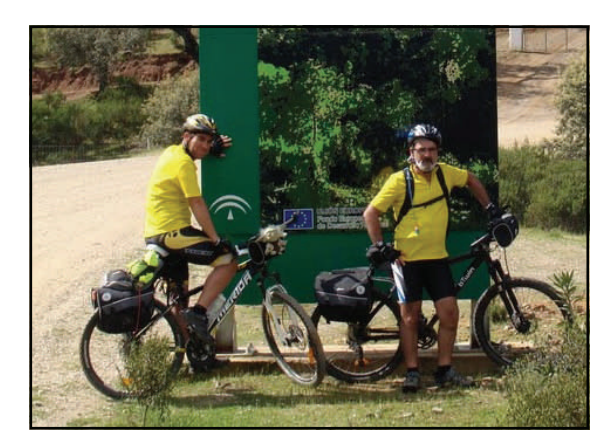

*Foto : Jesús y su padre antes de acometer la subida a Sierra Pelada* 

 **Felipe Aguado**, murciano con unas cuantas muescas transandaluseras ya en sus alforjas, estuvo a primeros de abril por Cabo de Gata con unos amigos y aprovechó para hacerse una ruta entre **San José** y **Agua Amarga**.

## [Leer noticia >>](http://www.transandalus.org/index.php?option=com_smf&Itemid=89&topic=1285.msg8394;topicseen&lang=es#new)

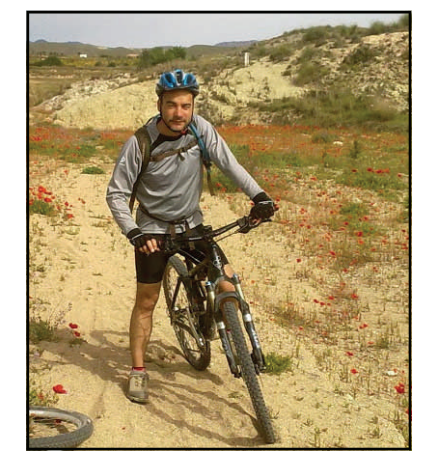

*Gonzalo, compañero de ruta de Felipe, por la Rambla de Agua Amarga.* 

## **PÁGINA 13**

# Viajeros por la TransAndalus

 **Julio González** y otros cuatro asturianos, que ya en abril de 2009 estuvieron ruteando entre Aracena y **Zahara de los Atunes**, han vuelto para continuar desde la población costera gaditana para llegar a Antequera. En el foro nos dejaron algunos consejos fruto de su viaje.

#### [Leer post >>](http://www.transandalus.org/index.php?option=com_smf&Itemid=89&topic=1270.msg8469&lang=es#msg8469)

 **Israel Salinas**, y otros dos canarios, volvieron a la TA, esta vez para hacer **Ronda**— **Granada** (en mayo 2010 hicieron Puerto Real-Ronda).

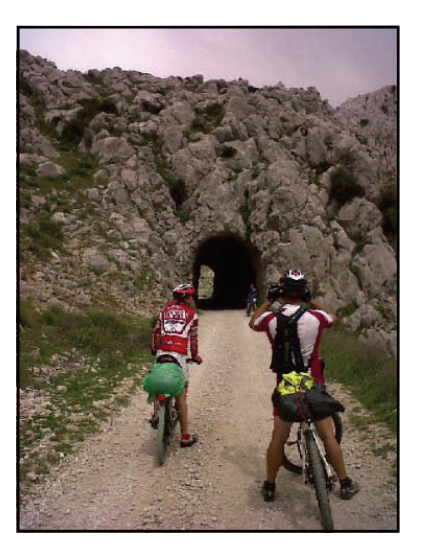

*El grupo llegando a Ventas de Zafarraya* 

 Los almerienses **José María**, su pareja **Tamara** y su perro (**Jota**) dedicaron el jueves y viernes santo para hacer **Bayárcal—Enix**.

[Leer crónica >>](http://www.transandalus.org/index.php?option=com_smf&Itemid=89&topic=1325.msg8591;topicseen&lang=es#new)

 $"$ La experiencia genial  $\cdots$  Much í simas gracias y enhorabuena por .<br>Lesta magnifica iniciativa. Con lo fácil que nos lo ponéis no tenemos excusa para no hacer la TA

 José María y su pareja se encontraron en Instinción una **pareja de alemanes** que iban haciendo la TA entre Málaga y Almería solo con el rutómetro en inglés.

 **Julen Iturbe-Ormaetxe** volvió de nuevo a la Transandalus para terminar el cacho que le quedaba: **Moguer—Antequera**., convirtiéndose en la 22ª persona que hace todos los tramos de la TA. En esta ocasión volvió a acompañarle unos días Alberto .

> [Leer crónica >>](http://blog.consultorartesano.com/tag/ta-primavera2011) [Ver fotos >>](http://www.flickr.com/photos/julen-iturbe/sets/72157626532751536/)

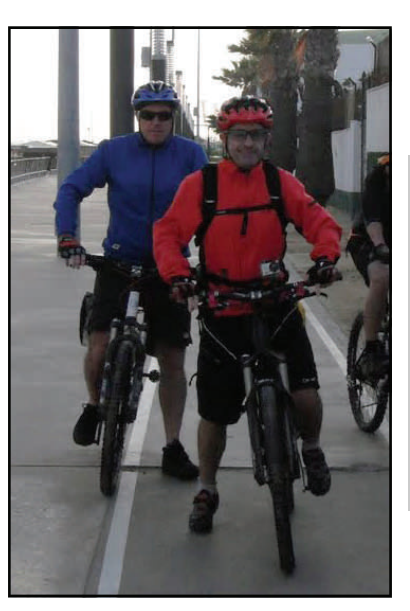

*Foto : Julen y Alberto saliendo por el paseo marítimo de Sanlúcar de Barrameda* 

Ī

**"...ha sido bien bonito ver Andalucía en primavera y verano. Esto de la TA engancha... "** 

 **Elena**, **Mario** y **Paqui** fueron "sorprendidos in fraganti" por nuestros amigos Jaime y Mai haciendo la Transandalus sin habernos dicho nada antes. Su ruta: **El Puerto de Santa María—Tarifa**.

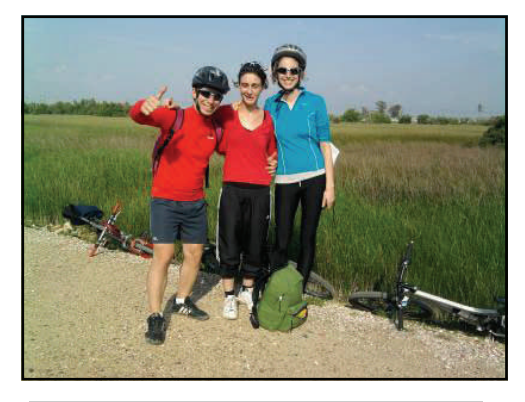

*Por el parque de los Toruños* 

# Viajeros por la TransAndalus

 **Hans** y **Corien Wijnacker** son una pareja de holandeses que han vuelto a la Transandalus de nuevo, esta vez para hacer **Los Barrios—Valle de Abdalajís**, donde abandonaron por el mal tiempo sin poder llegar a Cádiar como tenían pensado...así que tendrán que volver de nuevo.

#### [Leer crónica y vídeos >>](http://www.transandalus.org/index.php?option=com_smf&Itemid=89&topic=1334.msg8620&lang=es#msg8620)

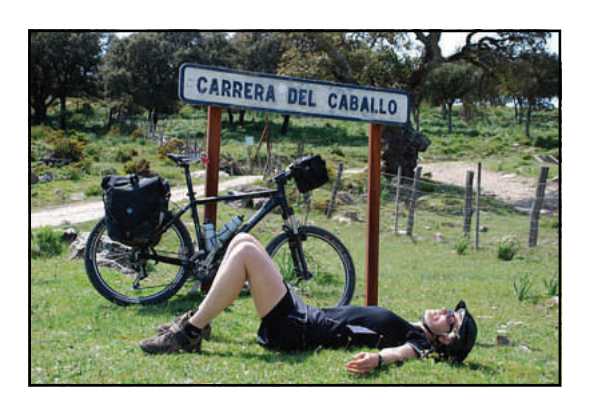

*Corien, tras coronar la Carrera del Caballo. En Holanda no tienen esos puertos* :)

 **Ramón** y su cuñado, de Denia, hicieron una ruta circular Santa Olalla del Cala—- Santaolalla entre el 2 y el 12 de mayo.

> [Leer crónica >>](http://www.transandalus.org/index.php?option=com_smf&Itemid=89&topic=1322.msg8576&lang=ca#msg8576) [Ver fotos >>](https://picasaweb.google.com/114761435215278255432/ScrapbookPhotos)

**"...Aventura chula, chula de verdad, nos lo pasamos bomba …"**

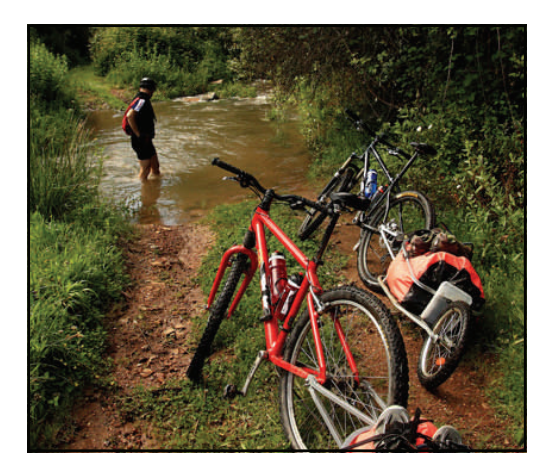

*Con los arroyos un poco crecidos* 

- En Los Barrios y en Antequera supieron de un grupo de **8 bikers alemanes** que iban delante de los Wijnacker, pero no llegaron a verlos.
- **Francisco Javier** y un amigo, de Serón (Almería) empezaron en Sanlúcar en Semana Santa con la intención de llegar a Antequera pero el viento, la lluvia y una lesión inoportuna les hizo retirarse en **Ronda**.
- **Charo**, **Miguel Ángel** y un amigo, de Palencia, por Semana Santa andurrearon por la provincia de Cádiz...
- **Juanan** y otro biker, de Sevilla, en Semana Santa hicieron en sentido contrario a la TA **Ronda**—**Puerto Real**.

[Leer crónica >>](http://www.transandalus.org/index.php?option=com_smf&Itemid=89&topic=1270.msg8466&lang=es#msg8466)

 **Bartolomé Rivas**, Cecilio y Juan Bau, del club de Pueblo Nuevo, volvieron por cuarta vez a la Transandalus. Esta vez para hacer Almería— Beas de Segura.

> [Leer crónica >>](http://www.transandalus.org/index.php?option=com_smf&Itemid=89&topic=1324.msg8589;topicseen&lang=es#new) [Ver fotos >>](https://picasaweb.google.com/brivas/TA2011)

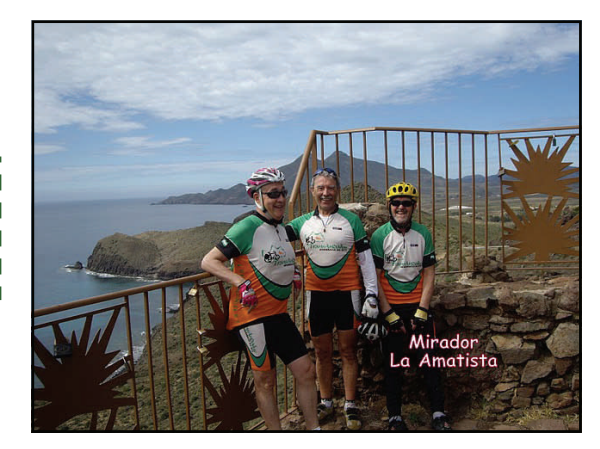

*El grupo en el mirador tras Los Escullos* 

- **Koldo Xavier**, vasco, hizo a finales de abril **Baños de la Encina**—**Jabugo**.
- **2 chicos y 2 chicas** pasaron el 21 de abril por Fuenteobejuna...y poco más sabemos de ellos.
- También a finales de abril un **grupo de 4 vascos**, comandados por Félix Roa, hicieron Linares—Puerto Real

## **PÁGINA 15**

# Viajeros por la TransAndalus

- **Alejandro Gómez Telleria** hizo a finales de mayo **Almería—Fuenteobejuna**. En 2010 ya había estado ruteando entre Tarifa y Almería y su intención es volver en 2012 para completar la Transandalus con un viaje entre Fuenteobejuna y Almería.
- Un grupo de **3 madrileños**, integrantes del Summa 112, viajaron a finales de mayo y principios de junio entre **Marmolejo** y **Sanlúcar de Barrameda**.
- El 23de mayo **dos alforjeros** viajaban por Sorbas (Almería)… y no sabemos nada más de ellos.
- **Andalbike** organizó su Ruta de los Bandoleros, que coincide casi exactamente con el trazado de la Transandalus, entre **Algeciras** y **Ronda** a finales de mayo.

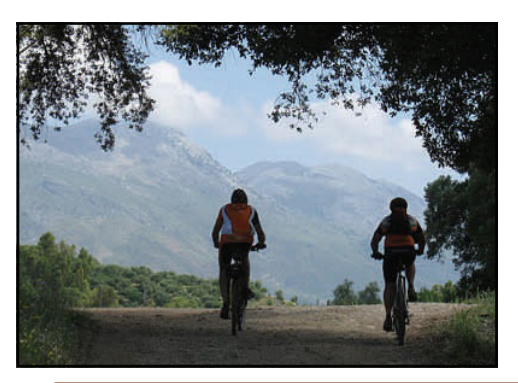

 **El grupo de trabajadores de La Caixa** volvieron a la TA (en 2009 hicieron La Bolera-Villanueva de Córdoba) para continuar su viaje por tierras transandaluseras, esta vez hasta Aroche (Huelva)

[Ver fotos >>](https://picasaweb.google.com/francortesm/AsociacionLaCaixaMayo2011)

*El grupo entrando en la población de Pedroche por el nuevo trazado.* 

 El bilbaíno **Mikel Olmos** se marcó en solitario la ruta Sevilla—Granada - Almería—Baza

#### [Leer sus posts >>](http://www.transandalus.org/index.php?option=com_smf&Itemid=89&topic=1318.msg8630;topicseen&lang=en#new)

 Cinco integrantes del club sevillano **Tussam** hicieron en mayo el puerto de **El Bujeo—El Chorro**

[Leer crónica >>](http://tussambike.esforos.com/viewtopic.php?t=3288) [Ver fotos >>](https://picasaweb.google.com/greenspecialized)

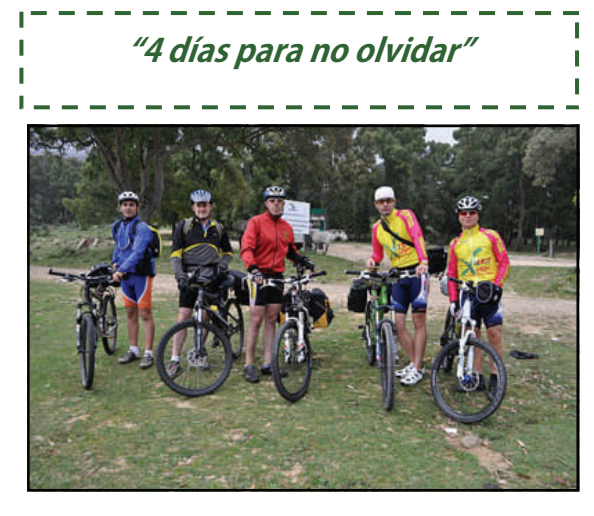

*El grupo, al comienzo de la ruta en el Puerto de El Bujeo.* 

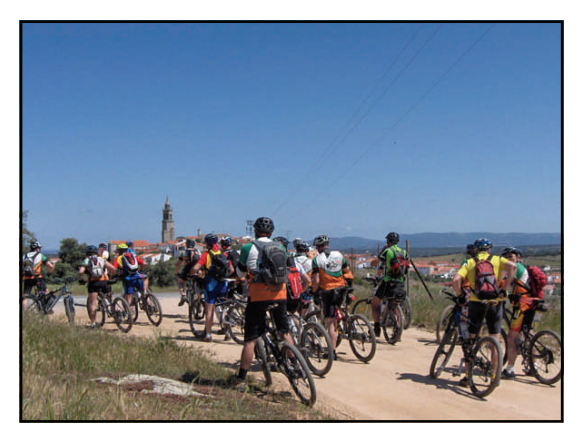

*Foto : el grupo de los bikers a su salida en Villanueva de Córdoba.* 

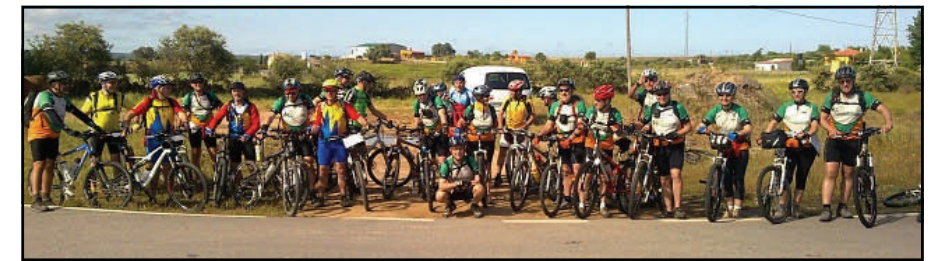

# José Luis Herrera (Cantabria)

## completada la Transandalus en 4 viajes

El inicio de la Transandalus, fue un poco por casualidad, como tantas cosas que ocurren en la vida, donde no existe el destino, pero sí, el azar y que a veces marca definitivamente nuestras vidas.

Acabo de finalizar, de cerrar un círculo, que comenzó hace cuatro años y que hace unas pocas fechas, terminó. Salpicado de hechos, de vivencias personales, de alegrías, sobresaltos, miedo, esperanza….. en suma, de vida.

 Entre las cuales se introducían todos los años 10-12 días de sudor, esfuerzo, aventura, caídas, risas… y casi cualquier adjetivo al que queramos recurrir. Hasta el punto que, podría decirse, he vivido una vida paralela, pero vivida de una forma intermitente y estanca, que no tenia relación con la vida cotidiana, la de todos los días.

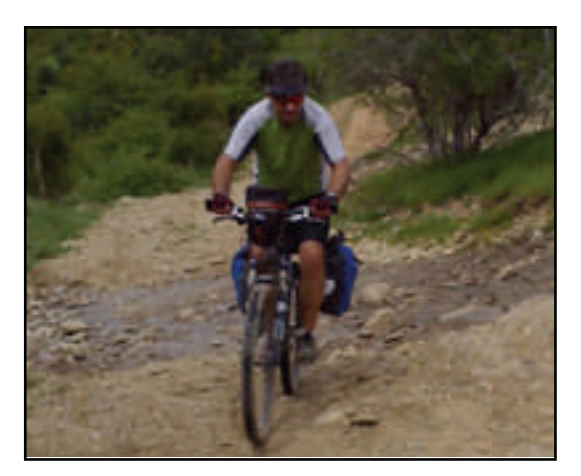

*Pepe en pleno esfuerzo* 

Esta especie de esquizofrenia fisiológica, me ha permitido en alguna ocasión poner en orden, o al menos intentarlo, mi vida. Así, mientras pedaleaba un día tras otro, monótonamente, como los danzantes que dan vueltas y vueltas sin parar, me olvidaba de que mi vida en realidad, era otra.

La primera parte del trazado (Santa Olalla del Cala-Jimera de Líbar), era la novedad, el sol, playas, Doñana, chiringuitos, cerveza… una suerte de descubrimiento, en el que lamentaba no haber empezado antes, como…… el enamoramiento, cuando conoces o eso crees, a la mujer de tu vida.

Tras un paréntesis de vida, al año siguiente, desde Almería hasta La Carolina descubres que también llueve y hace frío a veces, que Andalucía tiene poco de llana y que, Cazorla y Despeñaperros tienen "su puntillo".

De nuevo más vida, de la convencional, de esa que ves en las fotos y que cuando miras hacia atrás han pasado diez años. Y eso, sino eres consciente de que las fotos, tienen el valor de congelar algo tan invisible como "el instante". Siempre me da que pensar, el hecho de que mirar uno de esos instantes, evoque tantas emociones. El siguiente tramo, ya en solitario desde Jimera de Líbar hasta Almería, dominado por las Alpujarras, la soledad, incluso interior, y la sensación de libertad.

Alguien a quien conozco me dijo una vez "la vida esta bien vivirla, pero de vez en cuando conviene pararse y pensar en ella". Este tramo, fue un buen momento para eso, aunque lo hice sin "detenerme".

El círculo se cerró este año, La Carolina- Santa Olalla del Cala. Quizás en el mejor momento, tras otra dosis de cotidianeidad, encaré el tramo más corto, y quizás más duro personalmente.

**"Andalucía es preciosa, sobre todo si se pincha a menudo y se observa despacio"** 

En cierta forma tenía, ya, una sensación de monotonía. Las ganas de comenzar se unían a las de terminar, de…….cerrar algo. Al entrar en Santa Olalla, sufrí una sensación de desconcierto, no reconocía el pueblo a pesar de haber estado allí cuatro años antes, solo al mirar hacia atrás …. lo reconocí. Claro….. entraba por el lado opuesto, y, solo al salir me di cuenta de que…….. había llegado. Este tramo, climatológicamente hablando, el peor, me sirvió para dibujar el círculo con alivio. Alivio por terminar y tristeza por la misma razón. Como esas relaciones que un buen día se acaban y te sientes triste y aliviado.

Este viaje intermitente, se reveló como, en cierta forma, iniciático. Descubrí muchas cosas no solo de mi país, sino de mi mismo.

Andalucía es preciosa, sobre todo si se pincha a menudo y se observa despacio.

> José Luis Herrera Ossío, de Cantabria, ha completado la Transandalus en cuatro viajes

# Hans Wijnacker (Holanda)

texto de Hans Wijnacker / traducción de Fran Cortés

## **"motorcoss biking" (=mountain bike prehistórico) (a principio de los 70's)**

Pienso que tenía 12 años cuando descubrí eso de montar con la bicicleta por los caminos. Viéndolo con mi edad ahora, eso debe ser en algún momento a mitad de los 70's por lo que fue antes de que palabras como "bicicleta de montaña" o "btt" se inventaran.

El motocross era muy popular en la región donde vivía pero no pude comprar una moto de motocross (y era demasiado joven para conducir una legalmente) y sabía que era inútil pedirle a mi padre una. Así que cogí una vieja bicicleta, le quité todas las piezas innecesarias, cambié el estrecho manillar estándar por uno más ancho, como el de las motos de motocross.

Montando en mi prehistórica mountain bike casera diseñé una ruta alrededor de nuestro pueblo combinando toda clase de caminos y pistas. Casi todos los sábados hacía la ruta, que duraba unas 2 horas. Siempre dando pedales con la imagen en mente de estar montando en una moto de motocross.

## **Descubriendo el cicloturismo (1978)**

Unos cuantos años después, pienso que tenía 18 años, descubrí el cicloturismo. Con 2 amigos me fui de vacaciones dos semanas a Alemania, a 250 kms. de mi casa. En dos días hicimos en bici los 250 kms. El padre de un amigo se encargó de transportar nuestro equipo de camping y el resto de cosas. Qué lujo! Y como muchas veces he deseado pude usar el lujo del transporte de equipaje hace algunas semanas cuando estaba luchando contra el barro en El Chorro!

De todas formas, elegir un destino, explorar las posibilidades para hacer un viaje en bici, elegir una ruta y desde luego poner finalmente todos preparativos en práctica: esta es la esencia del cicloturismo!

#### **El viaje que nunca tuvo lugar**

El viaje a Alemania estuvo genial. Y yo quería más. Tenía un tío que vivía en Málaga y mi mente estaba centrada en una imagen haciendo un viaje en bici desde Lisboa a Málaga. Creo que alrededor de 650 kms. La idea de pedalear hasta Málaga era obvia. La idea de Lisboa como ciudad de inicio sin embargo no se porqué fue. Ni siquiera ahora, muchos años después. De todas formas aquel viaje nunca tuvo lugar debido a muchas razones

Pero de vez en cuando la idea aparece por mi mente. 25 años después...

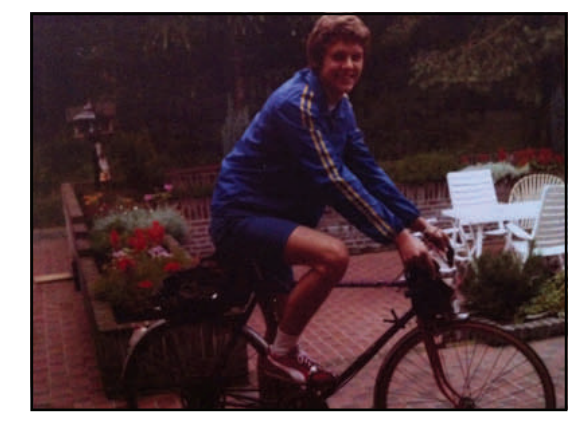

*Preparado para mi primer viaje cicloturista !* 

#### **Camino Frances (2000)**

A mitad de los 90's, esto es, unos 25 años después, vino el desarrollo de Internet. Pronto descubrí el poder de comunicación de Internet cuando empecé a buscar viajes de larga distancia en bici y encontré que el Camino Francés aparentemente era muy popular. Incluso encontré algunas páginas con detalles específicos de lo que encontraría cuando hiciera la ruta, pensada para hacer a pie, en bici. Bang!! Esa idea me impactó: hacer 800 kms por una ruta por caminos para senderistas, pero en bici. Tardé 4 años en encontrar acompañante, elegir y comprar una bici, entrenar, elegir fecha,...pero con el tiempo, en el año 2000, emprendí mi primer gran viaje cicloturista off-road. Fue duro y genial!

ı

Ī

ī

## **Aún con ganas (2008)**

Sobre 2006 comencé a planear otro viaje de larga distancia por caminos a Santiago. Primero tuve en mente Valencia como punto de partida pero lo cambié por Málaga. Con el tiempo Cádiz se convirtió en el punto de partida de mi segundo camino de Santiago en 2008. El plan era hacer la, conocida y bien descrita, Vía de la Plata desde Sevilla a Santiago. Pero no podía encontrar una descripción de la ruta desde Cádiz a Sevilla. Había una web incompleta (en ese momento) de la Asociación de Amigos del Camino de Santiago en Cádiz y también de la Web de Pirubike y la de la Transandalus!

**"elegir un destino, explorar las posibilidades para ...un viaje en bici, elegir una ruta y ...poner finalmente todos preparativos en práctica: esta es la esencia del cicloturismo!** 

# Hans y Corien Wijnacker (Holanda)

dos años seguidos viniendo por la Transandalus

texto de Hans Wijnacker / traducción de Fran Cortés

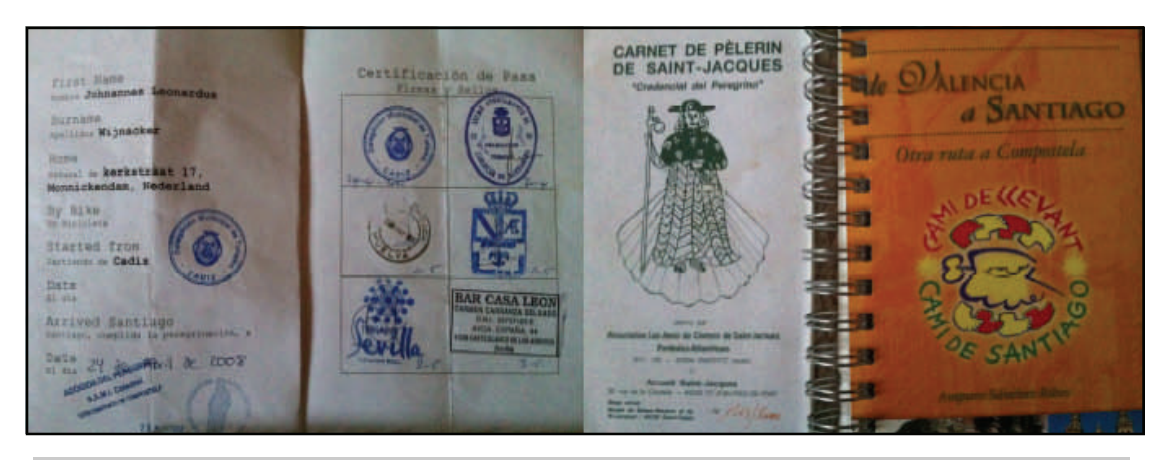

*Credenciales caseras con los primeros sellos del viaje de 2008. A la derecha, credencia y rutómetro del viaje de 2000 por el Camino de Levante* 

## **"Transandalus on my mind" (2008)**

Ray Charles escribió una bella canción "Georgia on my mind". Pero desde el momento que encontré la web de la Transandalus, la variedad de la información, las fotos, la sensación de estar entre "locos" que estaban infectados con el mismo virus del cicloturismo de montaña y la sensación de no ser uno más en un sendero (como en el Camino Francés) fue abrumadora. Pero tenía hecho un trato con dos amigos para ir a Santiago, así que un completo cambio en el plan original no era posible. Pero podría hacer algunas etapas de la Transandalus desde Cádiz a Sevilla, y lo hice! Rodamos hasta Sanlúcar y al día siguiente hicimos el famoso tramo playero de Matalascañas [en sentido anti-TA] con un problema porque no miramos el horario de las mareas y terminamos invirtiendo 6 horas para hacer esta "corta" etapa de 33 kms.

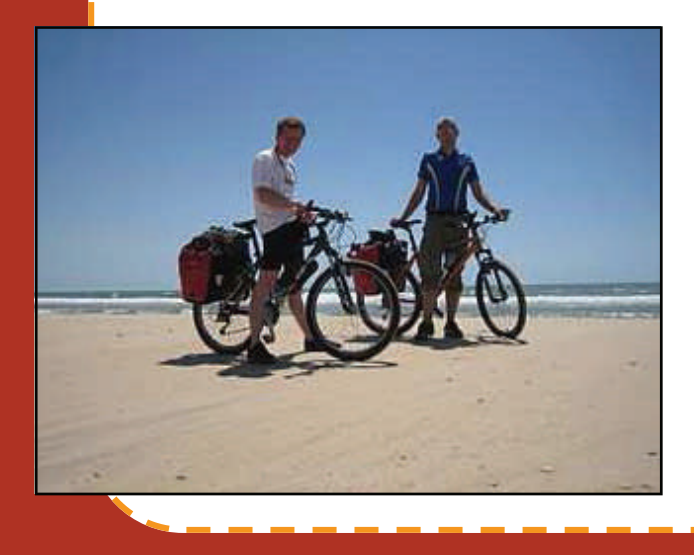

## **Transandalus 2010**

Al final, con mi pareja Corien, en septiembre de 2010, y recientemente en april-mayo de 2011 pude disfrutar del cicloturismo en su mejor forma:

· No como uno más (no siempre bienvenido) en una ruta senderista

· Rodar por caminos para optimizar el contacto con la naturaleza

· Paradas en agradables pueblos y ciudades con ese típico espíritu andaluz de disfrutar la vida, la comida y la bebida.

## **Completarla (o no) ?**

Hasta ahora he abordado 650 kms. y completada la ruta de las provincias de Huelva, Cádiz y Málaga, ¿continuaré e iré a por el trofeo de la TA completa? Bien, no lo sé. Las sensaciones son buenas por ahora, incluso tras nuestro reciente viaje acortado debido al mal tiempo y a la condiciones de barro. También hay algo de fatiga en mi cuerpo y mente por la dureza de las subidas que nos esperan en los próximos tramos de la ruta en Málaga, Granada, Almería y Jaén. Lo que sí puedo decir es que la TA es más exigente que la Vía de la Plata!

Ī I ī

*Playa de Doñana 2008 con mi cuñado* 

# Corien Wijnacker (Holanda)

texto de Corien Wijnacker / traducción de Fran Cortés

**"Pedalear por la Transandalus nos pareció la forma perfecta de encontrarnos con la naturaleza, gastronomía, cultura, clima y por último, y no menos importante, la gente de Andalucía""** 

#### **Naturaleza**

La naturaleza es abrumadora. Comenzamos nuestra primera etapa de nuestra Transandalus a finales del verano, primeros de septiembre. La temperatura había sido alta durante mucho tiempo y como consecuencia de ello el paisaje estaba seco, estéril pero aún muy bonito. Los caminos estaban también muy secos, lo que realmente era una ventaja comparados con los caminos en primavera, los que nos encontramos más tarde, en nuestro segundo viaje por la Transandalus en abril-mayo de 2011.

Por entonces, la naturaleza había sido castigada durante un largo período por intensas lluvias y tormentas. Las carreteras y caminos fueron sustituidos por barro entonces y después por un mar interior y a veces desaparecían.

La ventaja de la primavera sin embargo, es que las flores brotaban por todos lados, los pájaros volaban alrededor y piaban todo el día. En las partes altas de las sierras los encuentros con buitres eran numerosos.

El Parque Nacional de Doñana es un bella reserva natural donde esperábamos ver algunos linces ibéricos o flamencos. La suerte no me acompañó, aunque no olvidaré el tramo entre Matalascañas y Sanlúcar de Barrameda, donde un ciervo enorme nos estaba mirando desde su refugio en las dunas. El tramo en sí fue impresionante...excepto por la arena.

Pedaleamos muchos días entre alcornoques y encinas, que se alternaban con olivos, pinos y eucaliptos. En otoño los higos maduros eran un aperitivo muy agradable en ruta. Cruzamos el Parque Natural de los Alcornocales, pedaleando desde Los Barrios a Jimena de la Frontera, y más adelante a El Colmenar. Durante la primera etapa vimos una colonia de cigüeñas en el barrio de Estación de San Roque. Cigüeñas madre y padre volando a los nidos para alimentar a sus hijos.

Maldije en muchas subidas, aunque afortunadamente siempre se compensaba con tantas otras bajadas y miro hacia atrás y recuerdo gratamente la bajada desde el Puerto de la Higuera a Los Barrios/Algeciras, y el descenso desde la Carrera del Caballo hasta El Colmenar y la que hay entre el Cerro Ermetica y Ardales

Otra impresionante subida, y posterior descenso, fue la subida al Puerto de Lifa, que nos llevó a través de la Sierra de las Nieves. Aunque el tiempo era malo, disfrutamos del paisaje, el sendero endurero y el cruce del río Turón, que ante nuestra sorpresa estaba seco.

#### **Gastronomía y alimentación**

Pernoctamos en varios hoteles y hostales preciosos. Se puede dormir y comer a unos precios muy bajos, pero a veces los hoteles eran tan especiales, por su localización o su ambiente, que no nos importaba pagar un poco más [que por otro más barato en la misma población]. La Posada del Moro en Cazalla de la Sierra, por ejemplo, es un hotel con algo especial. Casa Concha en Almadén de la Plata es un sitio donde comimos muy bien donde la gente fui muy atenta y hospitalaria. El Hotel Plaza Escribano en Moguer está situado en una bella casa andaluza y Madre Selva en Los Caños de Meca tiene un tentador ambiente oriental.

Π

En Jimena de la Frontera dormimos en el Hotel Anon, un grupo de 5 casas típicas, por su tranquilidad, andaluzas. Tuvimos una muy agradable cena en un pequeño restaurante donde el propietario era multitarea como camarero, cocinero…

En El Colmenar estuvimos en la Casa Rural Ahora, de hecho muy "rural", entre naranjos y gallinas.

Para unos holandeses como nosotros fue simpático aprender que todos los bares y restaurantes tienen una enorme pantalla de televisión, presentada como un activo y situada en la parte central para permitir que todo el mundo pueda verla

La comida es una de las cosas que no puedo dejar de nombrar. La comida en Andalucía es genial! Para mi fue un descubrimiento la variedad de tapas y otros fabulosos platos (ensalada rusa, tortilla de camarones, langostinos, jamón de pata negra, gazpacho, mojama, "matambre",...)

# Corien Wijnacker (Holanda)

texto de Corien Wijnacker / traducción de Fran Cortés

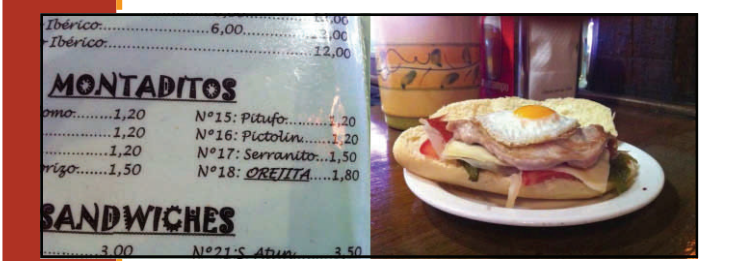

Casa Balbino, en Sanlúcar de Barrameda, fue la joya de la Corona en cuanto a tapas se refiere. Aunque también me tomé un maravilloso bocadillo en un agradable bar de Ronda: un montadito de orejita En Sanlúcar también bebí mi primer Pedro Ximenez! Y muchas cosas pasaron a continuación....

Tarifa tiene, a causa de su proximidad a Marruecos, muchas influencias del Magreb. Tuvimos una agradable cena estilo marroquí en el restaurante Mandrágora Finalizamos nuestro viaje de este año en Antequera, donde paramos en el Hotel Villas de Antikaria. El hotel, que es muy bonito, tiene una buena oferta: por dos noches de hotel, dos desayunos y una cena en el Mesón Restaurante El Escribano donde tuvimos una cena de 6 platos que fue realmente fantástica.

## **Cultura**

La Transandalus nos llevó por numerosos pueblos blancos, cada pueblo con su propio estilo y carácter. Muchos pueblos tienen su propio castillo. Desafortunadamente no siempre tuvimos ocasión de visitarlos, con frecuencia porque la situación tan alta de los castillos con respecto a los pueblos. Y a causa de nuestras piernas cansadas, desde luego. Los castillos que visitamos fueron los de Cortegana y el de Castillo de Castellar.

*Tapas, montaditos, bocadillos,...* 

Los pueblos costeros y sus playas de la Costa de la Luz tienen también, como los pueblos blancos del interior, cada uno su propio estilo y carácter: del estilo hippy al nudista y de este al familiar.

## **La Gente**

 Una de las cosas más llamativas de Andalucía para mi, fue su gente. Nunca había conocido personas tan sinceras, amables, solícitas y pacientes. En Corteconcepción preguntamos a algunas personas, que estaban en su puerta, por donde se podía dormir. Ellos no pudieron decirnos exactamente el camino exacto, ni sabían si el hotel estaba abierto, pero no dudaron un segundo en invitarnos a quedarnos en su casa si no encontrábamos sitio para dormir.

Las peatones y los ciclistas conviven bien en los arcenes. Los coches nos pasaban con mucho cuidado, dejándonos espacio.

Por cierto, la forma en que la Transandalus combina los diferentes tipos de caminos es impresionante: carreteras, caminos, senderos, vías pecuarias, vías verdes, playas,…

## **Y así...; por Corien y Hans**

Gracias a todos los colaboradores y voluntarios por tener la iniciativa de construir esta comunidad y este portal alrededor del concepto de la Transandalus.

Y especialmente, un gran agradecimiento para el "profesor Transandalus" Fran Cortés !!

Pensamos que la Transandalus no es tan solo cicloturismo y/o mountanbiking. La TA hace sentirse como..

*Septiembre 2010, en la playa entre Barbate y Zahara de los Atunes* 

**Hans & Corien (The Netherlands)**

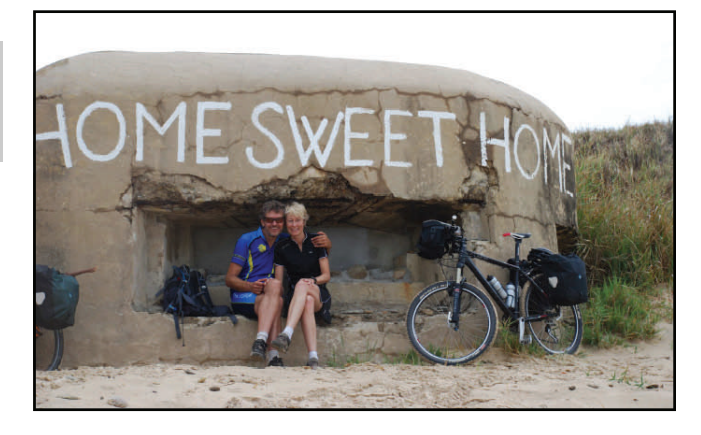

# Pequeños tesoros

**Francisco Carlos López** 

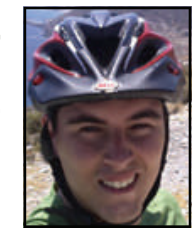

**Por** 

# Cortijo del Fraile

Un carro del ejército confederado llega al monasterio jesuita y Tuco ("el Feo") salta de éste pidiendo ayuda. Un fraile se acerca raudo y le ayuda a sacar a Rubio ("el Bueno"), que está malherido e inconsciente en la parte de atrás. Juntos, abriéndose paso entre la multitud de soldados heridos y moribundos de ambos bandos que acogen los frailes, lo llevan hasta una de las celdas de los hermanos, donde lo depositan con cuidado sobre la cama. Rubio no habla ni abre los ojos. Parece más muerto que vivo, pero Tuco le necesita, necesita que viva para saber cuál es el nombre inscrito en la lápida bajo la cual están enterrados varios miles de dólares en oro y plata.

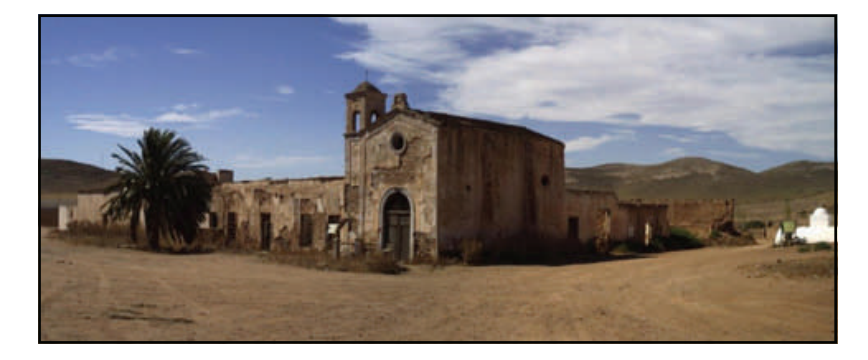

*Imagen que el viajero de la Transandalus tiene al llegar al Cortijo del Fraile*

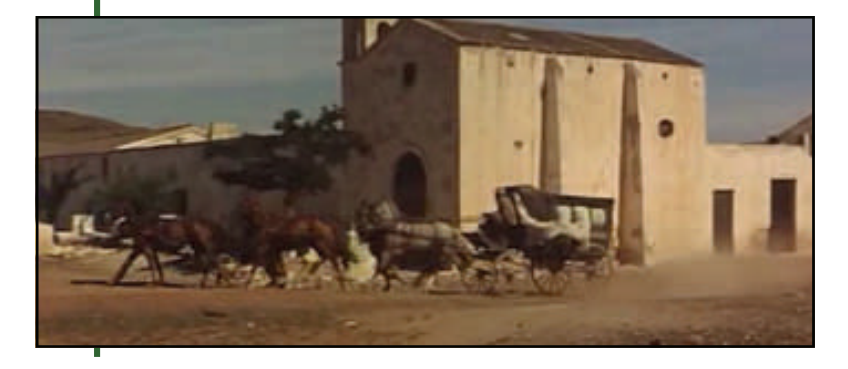

*Fotograma de la película: una diligencia pasa delante del Cortijo del Fraile* 

A más de uno la escena le resultará familiar, ya que se trata de una de las más conocidas de la película "El bueno, el feo y el malo" que Sergio Leone rodó en los desiertos de Almería.

Pero, en esta ocasión, no nos centraremos en los innumerables filmes rodados en esta provincia, sino en el lugar donde esta acción se desarrollaba: El Cortijo del Fraile.

El Cortijo del Fraile es uno de los puntos de más interés en el tramo comprendido entre San José y Aguamarga. Y es que, a pesar del estado de ruina que presenta, la silueta de este singular edificio, dominada por su magnífica ermita, difícilmente pasa desapercibida, menos aún si se conoce alguna de las historias y leyendas que flotan alrededor de dicha construcción.

Levantado durante la primera mitad del siglo XVIII por frailes dominicos (de ahí su nombre) como explotación agrícola de olivos y vides, es todo un ejemplo de la arquitectura agroganadera del sudeste almeriense, de tipología levantina con influencia culta.

Enclavado justo en el centro de una finca de 730 hectáreas, dispone de una planta trapezoidal con una superficie estimada de 1835 m², siendo la parcela completa de 3013  $m<sup>2</sup>$ .

Todas las dependencias del complejo está organizados alrededor de un amplísimo patio-corral. Así mismo, además de las habitaciones y viviendas para aparceros y pastores, el espacio está repartido en locales de uso agrícola y ganadero (corrales y pajares), un oratorio público e, incluso, un espacio lúdico.

Durante la desamortización de Mendizábal, en 1835, pasó a manos de varios propietarios que, a los pocos años, lo vendieron a los Acosta, una familia adinerada de la capital almeriense.

En manos de esta familia, el Cortijo del Fraile sufrió diversas modificaciones, siendo la más notable la construcción de la ermita, uno de los lugares más visitados por los turistas que se adentran en el interior del Cabo de Gata. A pesar de lo que su altura pueda hacer creer a primera vista, la fachada de esta ermita es de una enorme sencillez, rematada con un pequeño campanario de ladrillo.

Por la parte derecha de este edificio de uso religioso, se accede a la cripta funeraria de la familia, que contiene doce nichos y la entrada a una cámara subterránea en el suelo. Este lugar estuvo en uso hasta tiempos tan recientes como finales del siglo XX. (Varios actos vandálicos a comienzos del nuevo milenio, como la extracción de huesos, hicieron que se trasladasen los restos a un lugar más seguro)

Además del edificio principal, el Cortijo del Fraile cuenta con varios aljibes típicos de la zona del Cabo de Gata, llamativas construcciones tubulares de color blanco que abastecían de agua a los residentes. También, se pueden distinguir dos eras empedradas de forma circular que tenían múltiples usos.

# Pequeños tesoros

# Cortijo del Fraile

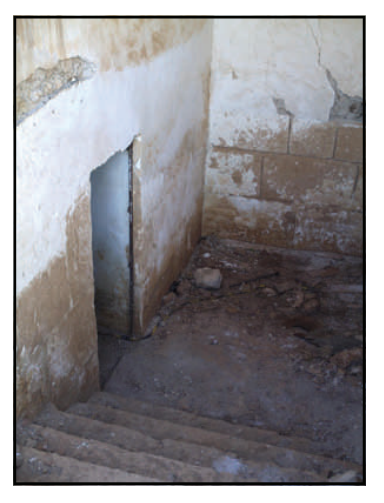

*Acceso a la cripta.* 

La fama del lugar se debe, en gran parte, a los escabrosos acontecimientos acaecidos en éste en la madrugada del 22 de julio de 1928.

La historia es algo enrevesada, pero se podría resumir de la siguiente forma:

Una pareja se da a la fuga en mitad de la noche a lomos de un mulo. Ella iba a casarse esa misma noche, pero su corazón no pertenecía al hombre que había dejado plantado ante el altar, sino a su primo, del cual había estado enamorada durante años y con quien planeó la huída.

A unos ochos kilómetros del cortijo, seguramente creyendo que habían dejado atrás a todos, les sorprende la tragedia: La propia hermana de la novia la estrangula hasta darla por muerta mientras el hermano del novio que había sufrido la afrenta le descerraja tres tiros al amante, que cae muerto al instante.

Los asaltantes huyeron dando a los dos por muertos, pero, en mitad de la noche, unos gritos de mujer rompen la noche y unos hombres que buscaban a la pareja se acercan al lugar y se encuentran a la novia histérica pidiendo que le den el tiro de gracia.

Los criminales se entregaron al poco tiempo al ver que la ley les cogería tarde o temprano.

En el lugar donde ocurrió el crimen se levanta un muro que, si no se conoce la historia, parece no tener lógica alguna. Levantado en mitad de ninguna parte, tiene una cruz pintada con cal y unos ripios crecen cerca, justo en el lugar donde el primo y amante cayó fulminado por los disparos de su propia escopeta. Los caminantes allí se detienen levemente para rezar y arrojar una piedra al suelo.

Para la leyenda quedan enigmas como quién apretó en realidad el gatillo, si se tenía o no conocimiento del plan de fuga, si la boda era por herencias de unos u otros...

Un granadino universal, Federico García Lorca, tuvo conocimiento del caso por los periódicos y se basó en éste para escribir "Bodas de sangre", una de sus obras cumbre.

Seguramente, también se inspiró en la novela corta "Puñal de claveles", de la nijareña Carmen de Burgos.

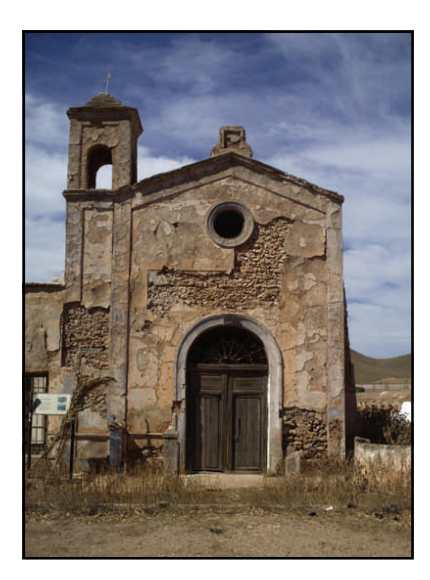

*La ermita fue añadida en el siglo XIX* 

Pero el Cortijo del Fraile no es sólo conocido por estos tristes acontecimientos, sino, también, por las muchas veces que sirvió de decorado para decenas y decenas de películas, sobretodo en los celebérrimos "spaghettiwesterns" de los años sesenta y setenta. Sergio Leone lo usó en las películas de su famosa "Trilogía del Dólar".

A comienzos de este año, ha sido declarado Bien de Interés Cultural para la Junta de Andalucía, catalogándolo como tal debido a sus "valores etnológicos, históricos, literariosartísticos, paisajísticos y sociales".

Esperemos que esto de paso a su completa restauración y reutilización por parte de las autoridades.

El Cortijo del Fraile bien merece una parada para admirarlo y, si se llega a él cuando está anocheciendo, acercarse a la puerta de la ermita y escuchar atentamente: Según se dice, aún se pueden oír el llanto y los lamentos de una mujer joven.

## **Francisco Carlos López**...

*Las satisfacciones son muy superiores a las decepciones* 

Alessandro Cortinavis, ciclista italiano

*Yo siempre he pensado que subir cuestas en bicicleta es una de las mayores maldiciones que puede soportar un hombre, escalador o no.* 

Miguel Delibes

Nuestra amistad se inicio sobre las *ruedas gordas*. Durante años nos unió el gusto por ir haciendo rutas con nuestras *mountain bike*  y, en la segunda mitad de los años noventa, fuimos rodando por caminos y carreteras, atravesando paisajes, visitando pueblos y aldeas, charlando con sus gentes, bebiendo de las fuentes y avituallándonos con bocadillos de lomo o queso.

 Entre nuestros recuerdos compartimos varios viajes cicloturistas sobre todo a través de la geografía onubense, desde rutas de un día alrededor de los ríos Odiel y Tinto, a travesías de dos o tres días por la provincia, con mochilas o alforjas, descubriendo así gran parte del rico y variado territorio onubense.

 Algunos de estos viajes fueron publicados en la sección de Rutas de la revista BIKE a fondo, y fue por aquellos años, creo que en 1998, cuando la mente inquieta y computacional de Antonio pone en marcha **i2Bike**, revista del *mountain bike rutero* que pronto tiene su sitio en Internet (http://www.ctv.es/USERS/ calvarez/i2\_bike.html) y en ella comenzamos a volcar, en sus varios apartados, todos nuestros afanes ciclistas y ruteros del momento.

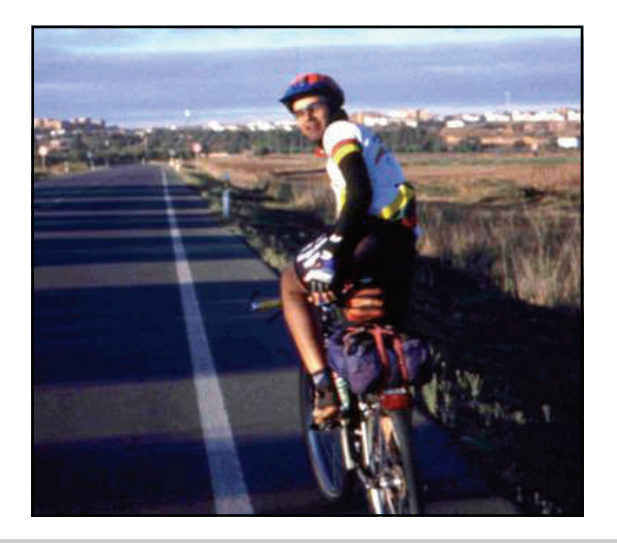

*Antonio, con Niebla al fondo.* 

De aquella ya lejana época, año 2000, ha quedado guardado en mi ordenador un texto llamado "Andalucía en BTT":

*Si existiese una ruta que atravesara las ocho provincias andaluzas ¿qué nos encontraríamos? : Playas vírgenes solitarias, altas montañas que casi tocan el cielo, desiertos sobrecogedores o vegetación exuberante donde la naturaleza muestra todo su abanico de posibilidades en colores y formas. Una tierra llena de contrastes y de enorme belleza.* 

# Colaboradores Juan Manuel Muñoz y Antonio Álvarez

## "padres de la criatura"

*Pero esa ruta es solo una utopía, un sueño, lo único que existen son tramos inconexos que cientos de andaluces aficionados al mountain bike recorren en busca de sensaciones.* 

*Lo que intentamos un grupo de aficionados es unir esos tramos para formar una ruta circular que entrelace las ocho provincias y que recorra muchas de las zonas más representativas de la región.* 

*Pero para que este proyecto se materialice, necesitamos tu ayuda, tu colaboración, para que esas rutas que recorres los fines de semana con tu bicicleta formen parte de este fantástico sueño.* 

Г П

П

I

I

I I

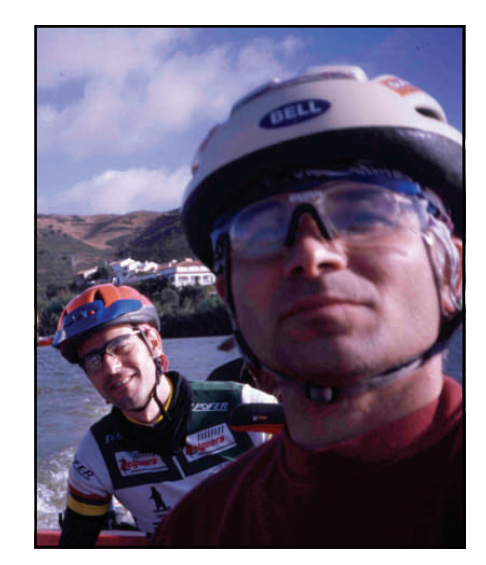

*Juan Manuel, y detrás Antonio, cruzando en barca el Guadiana.* 

En estos párrafos se encuentra el espíritu del proyecto que iniciamos a principio de siglo pero que en aquel entonces quedó en un sueño, hasta que años después Fran Cortes lo rescató y lo hizo crecer hasta convertirlo en la magnífica realidad que es hoy, la Transandalus.

 Con los años nuestra relación de ciclistas ruteros se ha ido debilitando porque otros intereses vitales fueron prevaleciendo, pero aún mantenemos el gusto por el viaje cicloturista y aún intentamos encontrar unos días para que, al menos una vez al año, montar el portabultos, preparar el equipaje y salir de casa pensando en hacer varios cientos de kilómetros con las alforjas llenas de ganas de pasarlo bien.

Juan Manuel Muñoz y Antonio Álvarez tuvieron la idea, allá por el año 2000, de crear una ruta btt alrededor de Andalucía de forma colaborativa con bikers de toda la región. Son los "padres de la criatura".

# Un lugar donde perderse

## **Por E.C.R.**

Π I I

Ī ı

ı ı Ī I I I Π Ï I

I I I

Ī

**"Conjuntos Históricos de Andalucía.** 

**Red Patrimonia".**

# Cazalla de la Sierra (Sevilla)

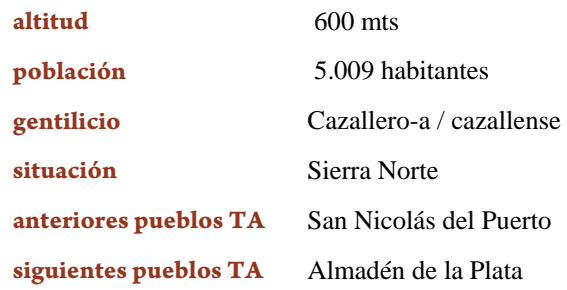

## **Cazalla de la Sierra y su entorno**

Al acercarnos a Cazalla de la Sierra penetraremos en el corazón del Parque Natural Sierra Norte de Sevilla, región de suaves lomas caracterizada por sus extensas dehesas de encinas y alcornoques, quejigos e incluso roble melojo en las zonas más húmedas.

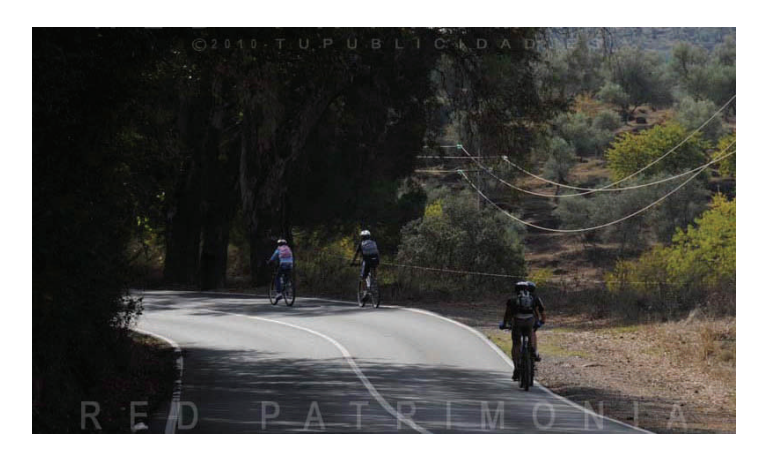

En las espesuras pueden encontrarse numerosas especies en peligro de extinción como el lince, las cigüeñas negras o el águila imperial, de hecho es uno de los paraísos andaluces para la observación de aves y las numerosas especies de rapaces.

Los ríos Viar, Retortillo y Rivera del Huéznar, afluentes del Guadalquivir, conforman la red fluvial que drena el Parque que está además surcado por una significativa red de senderos. De ellos sin duda el más importante es la Vía Verde de la Sierra Norte de Sevilla que discurre por el antiguo ramal ferroviario que unía la explotación minera del Cerro del Hierro, monumento natural declarado, con la línea Zafra-Sevilla. Corre paralelo a la Rivera del Huéznar en cuyos márgenes crece uno de los mejores bosques de ribera de Andalucía. La Vía llega hasta "Las Cascadas del Huesna" nombre que define una sucesión de pequeños saltos de agua, Las Chorreras, sobre los travertinos del cauce formando exuberantes pozas.

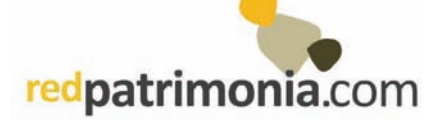

El sendero de la Cartuja o antiguo camino de Cazalla a San Nicolás que comienza en el centro del pueblo y se dirige hacia el antiguo Monasterio Cartujo de Cazalla de la Sierra o el sendero del Sotillo, son otros de los caminos que nos sorprenderán por su riqueza natural. Otro entorno singular lo ofrece el yacimiento de las Cuevas de Santiago. Estas cuevas disfrutan de un lago navegable y posibilidad de realizar espeleobuceo, aunque sólo pueden ser visitadas a través de licencia federativa y autorización de la Agencia de Medio Ambiente.

#### **Un poco de historia**

Además de esta riqueza natural, en la Sierra Norte abundan los yacimientos arqueológicos: dólmenes, numerosos asentamientos y necrópolis de época romana. Asimismo, existen cuevas con restos de civilizaciones prehistóricas como las Cuevas de Santiago, en Cazalla de la Sierra.

Los restos arqueológicos hallados en estas cuevas indican que Cazalla estuvo habitada desde el Paleolítico Medio o Superior. En época romana recibió el nombre de *Castellum* y se convirtió en paso obligado de la Ruta de la Plata. Con la dominación islámica se constituye como núcleo urbano y se la pasa a denominar *Castalla*. Se configura entonces como una gran fortaleza almohade.

Pero la población alcanza su esplendor en los siglos XVI y XVII de la mano de la explotación económica de sus viñedos, convirtiéndose en uno de los principales exportadores de este producto al Nuevo Mundo. La fama alcanzada por sus vinos quedó reflejada en las obras de Cervantes o Lope de Vega.

En el s. XVII el aguardiente empieza a desbancar de su protagonismo al vino y comienzan a surgir pequeñas industrias que alcanzarán gran renombre y, en algunos casos se han mantenido hasta nuestros días, como los famosos anisados de Miura o El Clavel. Prueba de la importancia de esta industria está en el hecho de que el aguardiente de guindas pasó a denominarse popularmente "cazalla".

Esta época de bonanza quedó marcada en su recinto urbano que aún conserva un numeroso conjunto de viviendas de interés artístico de los siglos XVI al XVIII, junto a edificios

# Un lugar donde perderse

# Cazalla de la Sierra

monumentales, como la imponente Iglesia de Nuestra Señora de la Consolación, muestras y ejemplos del buen hacer renacentista y del gótico mudéjar.

Su espadaña, elevada sobre el muro de los pies, está realizada en ladrillo y estaba bellamente decorada con labores de cerámica. En la actualidad, en su claustro se

**"Conjuntos Históricos de Andalucía. Red** 

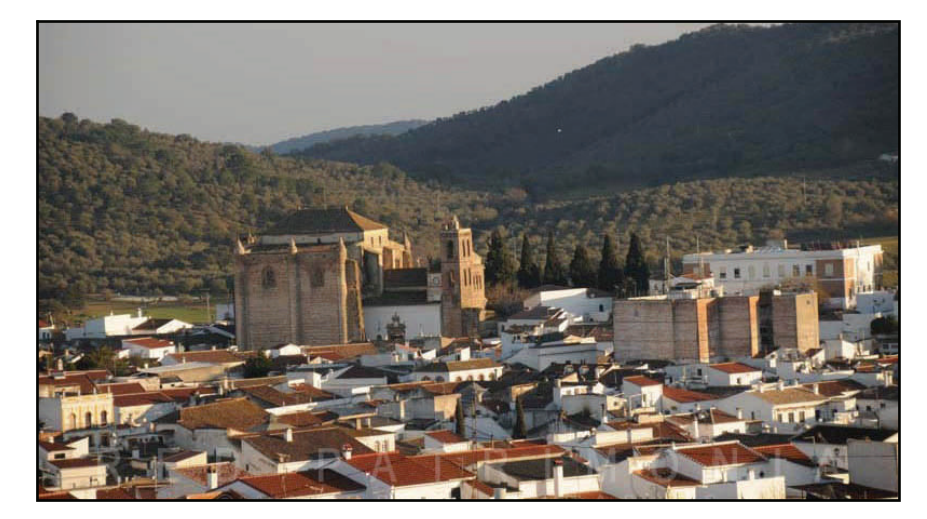

encuentra la Plaza de Abastos, y en la capilla de San Antonio está la sede de la Peña Flamenca La Serrana. Se ha concluido una primera fase de la restauración del edificio por la que se ha reconvertido parte del espacio en centro multifuncional.

En la Plaza Doctor Nosea encontramos el actual Ayuntamiento albergado en un antiguo convento fundado hacia el año 1588. En su fachada aparece una singular galería alta porticada que parece ser de obra barroca.

#### **Para visitar haciendo un alto en el camino**

Este municipio ha sabido conservar inalterados sus principales elementos urbanos de carácter patrimonial y fue por ello declarado Conjunto Histórico en 2002.

Partiendo de la Plaza Mayor destacaremos la portada del s. XVIII de los actuales Juzgados que albergaban antiguamente el Ayuntamiento. Junto a ellos podremos ver la armoniosa fachada del Hogar del Pensionista, del siglo XVI.

En la misma plaza se alza el espectacular edificio de la Iglesia Ntra. Sra. de la Consolación, uno de los más destacados de la provincia de Sevilla, construido entre los siglos XIV y XV sobre los restos de una muralla árabe.

Presenta tres momentos constructivos diferentes, desde los siglos XIV y XV, cuando se edifica una iglesia mudéjar con tres naves y torre-fachada. Una segunda etapa, de estilo renacentista que se inicia en 1538, y la tercera fase ya en el segundo tercio del siglo XVIII.

Elementos destacados del conjunto son la torre-fachada mudéjar de singular portada ojival e interior renacentista; los pilares, copia bastante fiel de los soportes empleados en la Sacristía.

Mayor de la Catedral de Sevilla; y la pila bautismal fechada en 1350 reminiscencia del primer templo mudéjar levantado.

Igualmente encontramos en la Iglesia un amplio conjunto de pinturas barrocas, siglos XVII y XVIII y diversas piezas de orfebrería de gran importancia y belleza.

En la actualidad se están rehabilitando los accesos al templo y el conjunto del andén de entrada del Convento de San Francisco a través del Programa de Turismo "Conjuntos Históricos de Andalucía. Red Patrimonia".

El Convento de San Francisco fue fundado aproximadamente en 1493 y costeado por el pueblo a través de limosnas.

El patio de entrada fue el claustro del convento y sobre los tejados que caen al mismo destaca la espadaña del templo.

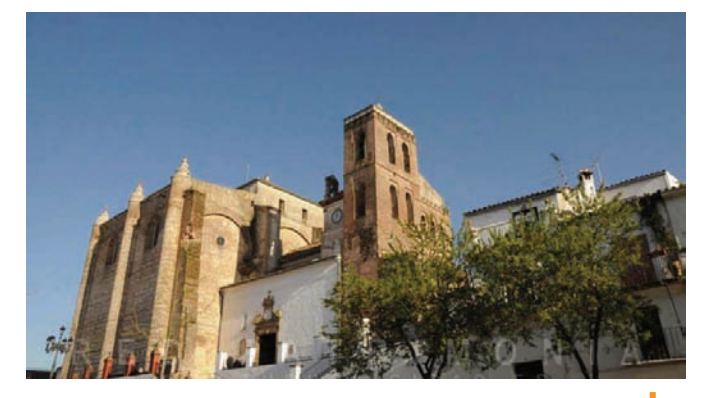

*Iglesia de Nª Sª de la Consolación* 

Otros ejemplos representativos de la arquitectura religiosa de los siglos de apogeo local son el Monasterio de Santa Clara, fundado en 1569, que aún conserva parte del claustro principal del convento, un bello recinto de dos pisos con columnas de mármol. Y el Convento Madre de Dios que se construye en el siglo XVI, aunque fue reconstruido tras el incendio sufrido en 1722. Hoy día conserva su uso religioso albergando un Convento de Hermanas de la Doctrina Cristiana.

**Por** 

**E.C.R.** 

**Patrimonia".**

# Un lugar donde perderse

# Cazalla de la Sierra

También en el Paseo central encontraremos la Ermita de Ntra. Sra. del Carmen, un templo que pudo ser una primitiva obra mudéjar, como manifiestan algunos elementos exteriores.

Muestras representativas de su arquitectura son también las diversas casas-palacio existentes. En la calle San Benito encontramos el primero de estos palacetes, construido como ermita a finales del siglo XV por la Orden de Calatrava y dedicado a Hospital de Peregrinos. Posee una singular torre triangular de mediados del s. XVIII que está declarada Monumento de Interés Artístico. Actualmente alberga un alojamiento turístico certificado con la Q de calidad turística.

En la calle Llana encontraremos un antiguo palacio del siglo XVI de gran interés arquitectónico en el que destaca el balcón superior por sus balaustres, escudo nobiliario y temas de grutesco y flamenco. Esta casa ha sido objeto de una gran restauración para albergar en su interior lujosos apartamentos turísticos.

Al acercarnos a la Plaza del Concejo encontraremos la Casa de Don Pedro de Guzmán que sirvió, en el verano de 1730, para dar albergue al Rey Felipe V y su Corte. La comitiva real llegaba a Cazalla con el objetivo de que sus bellísimos parajes y benigno clima fueran el bálsamo con el que mejorar el mal de tristeza que padecía el Rey. La estancia de los reyes le valió a la ciudad el título de Villa Real.

Saliendo de Cazalla, apenas a unos kilómetros, está el Monasterio de la Cartuja de la Inmaculada Concepción, declarado Monumento Nacional y hoy convertido en una magnífica hospedería y Centro de Arte Contemporáneo. Se trata de una construcción del siglo XV levantada sobre lo que fue un pabellón de caza del Rey Pedro I de Castilla, y donde se pueden contemplar elementos de estilo mudéjar, gótico, renacentista y barroco. Todo ello junto a algunas de las mejores vistas del corazón de la Sierra Norte.

## **Ferias y Fiestas**

Es muy numeroso el panorama festivo de este municipio serrano, a la abundancia de romerías o procesiones se unen eventos civiles puestos en marcha en las últimas décadas y que han alcanzado gran popularidad. Podemos destacar, por ejemplo, el Festival Posada de los Títeres de Sierra Morena, los últimos días de agosto; o la Concentración de Rehalas del mes de septiembre, durante la cual también se instalan mostradores para la promoción de productos gastronómicos y artesanales y se organizan actividades muy variadas: exhibiciones de perros, orientación, atletismo, tiro al plato, pasacalles de rehalas, etcétera.

Las celebraciones religiosas más importantes tienen lugar en honor a la Virgen del Carmen y la Virgen o Sra. del Monte. El día 16 de Julio, fiesta local, sale en procesión la imagen de Ntra. Sra. del Carmen que despierta gran devoción entre los ciudadanos de la localidad.

La Romería de Nuestra Señora del Monte desde su Ermita situada a unos 4 kilómetros se celebra el segundo domingo de agosto. Uno de los momentos más emotivos es la bajada de la Sra. desde su Camarín hasta la carroza en la que llegará

hasta Cazalla, a la Parroquia de Ntra. Sra. de Consolación donde permanecerá hasta el último domingo de octubre que volverá a su Ermita, trasladada por las mujeres del pueblo que la llevan en andas y cantándoles salves.

La Feria Mayor que suele durar unos cuatro días tiene lugar la semana siguiente a esta romería y llena el Paseo del Carmen de alegres casetas.

El segundo domingo de septiembre comienza la Novena en honor a Ntra. Sra. del Monte que se extiende hasta el siguiente domingo, festividad del Nacimiento de la Virgen o del Voto que reúne a casi todas las familias según promesa hecha por el pueblo de Cazalla en 1871. La ofrenda de flores o la presentación de los recién nacidos son algunas de las tradiciones de esta festividad.

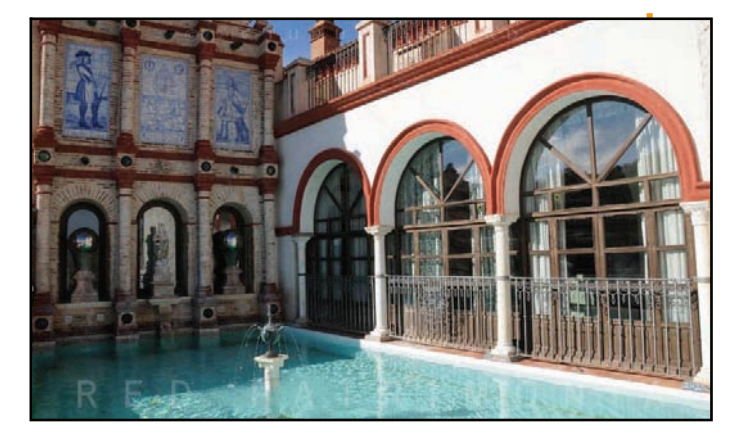

*Palacio de San Benito* 

## Fuentes utilizadas:

[Catálogo de recursos turísticos de la Red Patrimonia](http://www.redpatrimonia.com/)

- [Web del ayuntamiento de Cazalla de la Sierra](http://www.cazalladelasierra.es/)

La **[Red Patrimonia](http://www.redpatrimonia.com/)** es un "núcleo de convergencia" entre agentes públicos y privados de 23 municipios andaluces declarados como Conjuntos Históricos o ser representativos de la Arquitectura Popular de Andalucía para desarrollar un programa de turismo sostenible de la Consejería de Comercio, Turismo y Deporte de la Junta de Andalucía

**Por** 

**E.C.R.** 

**Patrimonia".**

## **"Conjuntos Históricos de Andalucía. Red**